### **Student Teachers' Training Needs for Using The Google Forms as Electronic Tests Media from Their Viewpoint (A Field Study on A Sample of Fourth Year Students in The Faculty of Education at Tishreen University)**

**Dr. Mutieah Ahmad Reem Bader Issa**

**(Received 7 / 5 / 2023. Accepted 9 / 8 / 2023)**

### **ABSTRACT**

The research aims to determine the training needs of a sample of student teachers in the Faculty of Education at Tishreen University for using the Google Forms as electronic tests media from their viewpoint, and to define its relationship to the two variables: acquisition of a supportive device to access Google forms, and working the father and/or mother in the teaching profession.

To achieve the objectives of the research, the descriptive approach was used, and a training needs questionnaire was prepared and distributed to a simple random sample consisting of (225) students in the fourth year, then the data were collected and analyzed statistically, and the two researchers reached the following results:

- Student Teachers' training needs for using the Google Forms as electronic tests media are generally high.

- Student Teachers' acquisition of a supportive device to access the Google Forms does not affect the degree of training needs for using Google Forms as electronic tests media.

-Student Teachers' training needs for using the Google Forms as electronic tests media are reduced for the student teacher whose one parents, at least, works in the teaching profession.

The research ended with a set of recommendations, such as paying attention to providing the necessary infrastructure to benefit from the technology of web-based electronic tests in the computer laboratory of the Faculty of Education, and integrating the foundations and skills using the Google Forms as electronic tests media in the vocabulary of practical computer courses for student teachers, and benefiting from the list of training needs in building the training program.

**Keywords:** Training Needs, Google Forms, Electronic Tests.

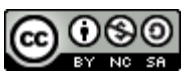

**Copyright Co**  $\bigcirc$  **Co**  $\bigcirc$  **Co**  $\bigcirc$  **Co**  $\bigcirc$  **Copyright Copyright Consequent Consequent Consequent Consequent Consequent Consequent Consequent Consequent Consequent Consequent Consequent** copyright under a CC BY-NC-SA 04

 $\overline{a}$ 

**Associate professor, Department of curricula and teaching methods, Faculty of Education, Tishreen University, Latakia, Syria. [mutieah.s.ahmad@tishreen.edu.sy.](mailto:mutieah.s.ahmad@tishreen.edu.sy)**

**Doctor of child Education, Directorate of Education, Latakia, Syria. [reem.b.issa@tishreen.edu.sy.](mailto:reem.b.issa@tishreen.edu.sy)**

الاحتياجات التدريبيّة لدى الطلبة المعلمين لاستخدام نماذج غوغل كوسيط للاختبارات الالكترونيّة من وجهة نظرهم (دراسة ميدانيّة على عينة من طلبة السّنة الرّابعة في كليّة التّربية في جامعة تشرين)

 **د. مطيعة أحمد ريم بدر عيسى**

**)تاريخ اإليداع 7 / 5 / .0202 قبل لمنشر في 9 / 8 / 2023(**

# **ّخص مم**

بهدف البحث إلى تحديد الاحتياجات التّدريبيّة لدى عينة من الطلبة المعلّمين في كليّة التّربية في جامعة تشرين لاستخدام نماذج غوغل كوسيط للاختبارات الالكترونيّة من وجهة نظرهم، وتعرّف علاقتها بمتغيري: اقتتاء جهاز داعم لموصول إلى نماذج غوغل، وعمل الاب و/إو الأم في مهنة التّعليم.

ولتحقيق اهداف البحث تمَّ استخدام المنهج الوصفي، واعدَت استبانة الاحتياجات التُدريبيَّة ووزَعت على عينة عشوائيَّة سيطة مكوّنة من (225) طالباً في السّنة الرّابعة، ثمّ جُمعت البيانات وخُللت إحصائيًا، وتوصّلت الباحثتان إلى النّتائج اآلتية:

– احتياجات الطلبة المعلمين التّدريبيّة لاستخدام نماذج غوغل كوسيط للاختبارات الالكترونيّة مرتفعة بشكل عام.

– لا يؤثر اقتناء الطلبة المعلمين جهاز داعم للوصول إلى نماذج غوغل في درجة الاحتياجات التّدريبيّة لاستخدام نماذج غوغل كوسيط للاختبارات الالكترونيّة.

– تنخفض الاحتياجات النّذريبيّة لاستخدام نماذج غوغل كوسيط للاختبارات الالكترونيّة عند الطالب المعلم الذي يعمل احد والديه على الأقل في مهنة التّعليم.

رانتهى البحث بمجموعة من التّوصيات كالاهتمام بتوفير البنية التّحتيّة اللازمة للاستفادة من تقنيّة الاختبارات الالكترونيّة المعتمدة على الويب في مخبر الحاسوب بكليّة التّزبية، ودمج أسس ومهارات استخدام نماذج غوغل كوسيط للاختبارات الالكترونيّة في مفردات المقررات الحاسوبيّة العمليّة للطلبة المعلمين، والإفادة من قائمة الاحتياجات التّدريبيّة في بناء البرنامج التّدريبي.

ا**لكلمات المفتاحيّة:** الاحتياجات التّدريبيّة، نماذج غوغل، الاختبارات الالكترونيّة.<br>ا

**حقوق النشر :** مجمة جامعة تشريف- سورية، يحتفظ المؤلفوف بحقوؽ النشر بموجب الترخيص CC BY-NC-SA 04

" أستاذ مساعد، فسم المناهج وطرائق التّدريس، كلية التّربية، جامعة تشرين، اللّانقية، سورية mutieah.s.ahmad@tishreen.edu.sy **ّالذقية، سورية. ّ دكتوراه ، ربية، ال ّة الت [reem.b.issa@tishreen.edu.sy](mailto:reem.b.issa@tishreen.edu.sy) مديري ،طفلّ ال تربية**

1

## **ّ مقدمة:**

بعدُ التّقويم احد الجوانب الرّئيسة في منظومة العمليّة التّعليميّة التّعلميّة؛ إذ يتم من خلاله الحكم على مدى تحقق نتاجات التعلم لدى المتعلمين، ومدى فعاليّة الاساليب والإجراءات التعليميّة التّعلميّة المستخدمة (Al-Zaghoul, 2012, 327). ولقد أصبح النّقويم بشكله الالكتروني اليوم مطلباً حيويّاً لتطوير منظومة العمليّة التّعليميّة التّعلميّة ومواجهة متغيّرات العصر، يُدمج مع التّقويم التّقليدي، وقد ينوب عنه عند الضّرورة، لاسيّما بعدما فرضته جائحة (كوفيد 19) من إغلاق للمؤسسات التّعليميّة، واحتماليّة التّعرض لأزمات تقتضي تداعيات مشابهة مستقبلا سواء اكانت صحيّة ام امنيّة ام اقتصاديّة ام مناخيّة. وتتعدد اساليب النقويم الالكتروني؛ ومن بينها الاختبارات الالكترونيّة التّي تهدف إلى قياس اداء المتعلّم عن بعد باستخدام الشبكات الالكترونيّة، وذلك بالاعتماد على الأدوات المساعدة على تصميم وإدارة الاختبارات الالكترونيّة، ومن بينها نماذج غوغل التّي تعدّ اداة مجانيّة تتيح تصميم وإدارة )<br>F اختبارات الكترونيّة عبر الويب بطريقة بسيطة وسهلة جداً (Al-Ajrash, 2017, 69-73). واستخدام نماذج غوغل بكفاءة كوسيط للاختبارات الالكترونيّة بتطلب قدرات إضافيّة من المصممين (Zakwandi *& et al.*, 2022, 129).<br>. <sub>ل</sub>يعد التّدريب المناسب احد المحاور الرّئيسة لتحسين العنصر البشري حتّى يصبح اكثر قدرة ومعرفة واستعدادا على اداء المهام المطلوبة منه بالشّكل المناسب وبابتكار ، إذ يستهدف تغيير الاتجاهات او المعارف أو المهارات السّلوكيّة من خلال خبرة تعليميّة لبلوغ أداء فعّال في نشاط أو مجال معيّن (Abu Al-Nasr, 2016, 19-21)، وتشكّل عمليّة تحديد الحاجات التَدريبيّة الاساس الذي يقوم عليه التَدريب، والمؤشر الذي يوجّه التَدريب إلى الاتّجاه الصّحيح، وهي الخطوة الأولى في سلسلة حلقات نكوّن أي نشاط أو برنامج تدريبي، لذلك ينبغي أن نكون هذه العمليّة دقيقة لتساعد في التّوصل إلى قرارات فعّالة وسليمة عند تخطيط البرامج التّدريبيّة وتصميمها (Gibran, 2006, 30). وعليه ارتأت الباحثتان العمل على تحديد الاحتياجات التّدريبيّة لدى الطلبة المعلمين لاستخدام نماذج غوغل كوسيط للاختبارات الالكترونيّة من وجهة نظرهم، انطلاقا من كون المعلم العامل الحاسم في تجديد وتطوير وتحديث نوعيّة التّعليم في القرن الحادي والعشرين، ولابد من تدريبه بدءا من سنوات إعداده الجامعي على تادية مهامه المستقبليّة، ومنها توظيف الاختبارات الالكترونيّة في العمليّة الثّقويميّة.<br>-

#### **مشكمة البحث:**

'نطلاقاً من كون التّقويم عنصرا أساسيّاً في منظومة العمليّة التّعلميّة التّعلميّة، تُستخدم فيه عدّة أساليب لجمع البيانات والمعلومات اللازمة للحكم على اداء المتعلمين، اكثرها شيوعا الاختبارات، وفي ظل نتامي الاعتماد على المستحدثات التّكنولوجيّة عالميّا وعربيّا ومحلّيًا بعد جائحة (كوفيد 19)، والتّوجه نحو بناء منظومات تعليميّة تعلميّة هجينة تُدمج فيها الأساليب التّقليدية مع الالكترونيّة، تمهيدا للانتقال المرن إلى منظومات الكترونيّة بالكامل عند مواجهة الأزمات. قامت الباحثتان بإجراء استطلاع لراي (32) طالبا من الطلبة المعلمين في السّنة الرّابعة في كلية التّربية بجامعة تشرين – تمّ استبعادهم من عينة البحث الأساسيّة− خلال الفترة الممتدة ما بين (16−2022/10/17)، حيث طلبت الباحثتان من المستجيبين وصف مستواهم المهاري فيما إذا كان مرتفعاً أم متوسطاً أم ضعيفاً من وجهة نظرهم في استخدام أي تطبيق أو برنامج كوسيط لتصميم وإدارة اختبارات الكترونيّة للمناهج التّعلميّة؛ واستخدمت الباحثتان اختبار T لعينة واحدة لتعرّف دلالة الفرق بين متوسط درجات المستجيبين والمتوسط النّظري الذي يمثل درجة الحياد عند مستوى دلالة (a= 0.05)، وقد جاءت النُّتائج دالة لصـالح المتوسط النُّظري، مما يشير إلى تدني مستوى أفراد العينة المـهاري في

تصميم وإدارة الاختبارات الالكترونيّة، ويؤكد هذا وجود فجوة بين مستواهم الحالي والمستوى المامول، على الرّغم من استكمال الطلبة المعلمين دراسة مقررات ذات صلة بمهارة النقويم واستخدام الحاسوب التّربوي وتقنيات التّعليم، وقرب انتهائهم من مرحلة الإعداد الجامعي، وانطلاقهم إلى سوق العمل، ويُفترض ان يكونوا قادرين على تلبية متطلباته بدرجة مناسبة. اعتمادا على ما سبق، وفي ظل الاستجابة لتوصيات "المؤتمر التّربوي الدّولي الثاني للدّراسات التّربويّة والنّفسيّة" المنعقد عبر منصـة زووم المخصصـة من قبل كليّة النّزيية في جامعة المدينة العالميّة الماليزيّة، عام (2020) بإعادة النّظر في تصميم برامج إعداد المعلّم من خلال وضـع خطّة استراتيجيّة قوامها إعداد معلّم العصـر الرّقمي وتتميته مهنيًا ليكون على وعي كامل بمستجدات العصر ومهارات القرن الواحد والعشرين، وتوصيات مؤتمر "بالقياس والنقويم برنقي التّعليم" المنعقد في دمشق (2022) بضرورة زيادة النّزكيز على المقررات الحاسوبيّة العمليّة للطلبة المعلمين في مرحلة إعدادهم في كليات النّزبية، وتوظيفها للاستفادة منها في بناء الاختبارات الالكترونيّة. يُضـاف إلى ذلك توجّه وزارة التّربية نحو تصميم اختبارات الكترونيّة باستخدام نماذج غوغل ونشرها على المنصـة التّربويّة السّوريّة وبوتات التّيليجرام، وتدريب من يرغب من المعلمين على تصميمها من خلال النّحاقهم بدورات مهارات التّعليم عن بعد الّتي ينضم إليها المعلمون طوعيًا من غير ٳلزّام؛ نظرًا للمزايا التّي تتصف بها منصة نماذج غوغل كوسيط للاختبارات الالكترونية، والتي منها على سبيل الذكر لا الحصر : مجانيتها، مرونة استخدامها من خلال الحاسوب أو الجهاز اللوحي أو الهاتف الجوال، بساطة واجهتها، سهولة التّعامل معها، إمكانيّة إضافة انواع متعددة من الاسئلة، إمكانيّة دمج الوسائط المتعددة، إمكانيّة إضافة تغذية راجعة وتعيين درجة لكل سؤال، وتنظيم الاختبار في اكثر من قسم، وبرمجته تشعبيًا حيث يتنقل المفحوص إلى قسم محدد او يسلم الاختبار بناء على إجابته، فضلا عن تقييد المفحوص برد واحد، رعرض النّنيجة له بشكل فوري او مؤجل، وتزويده بمفتاح إجاباته. بناء على كل ما سبق، ارتات الباحثتان ضرورة العمل على تحديد الاحتياجات التّدريبيّة لاستخدام نماذج غوغل كوسيط للاختبارات الالكترونيّة لدى طلبة السّنة الرّابعة من قسم معلم صف من وجهة نظرهم؛ إذ يعدّ تحديد الاحتياجات التّدريبيّة الرّكيزة الأساسيّة التّي يقوم عليها أي نشاط تدريبي ناجح، وإذا ما تمّ النُّعرف عليها بدقة، وكانت النُّتائج معبَّرة تعبيرا حقيقيًا عن الوضع القائم، أدَّت إلى إحداث التّطور ورفع مستوى الأداء والكفاءة (Syed; Al-Jamal, 2012, 124). وعليه تحددت مشكلة البحث بالسّؤال الآتي: ما الاحتياجات التدريبيّة لاستخدام نماذج غوغل كوسيط للاختبارات الالكترونيّة لدى الطلبة المعلمين في السّنة **ابعة ّ الر من وجية نظرىم؟**

## أهميّة ا<mark>لبحث وأهداف</mark>ه:

أ**هميّة البحث:** تبرز أهميّة البحث النّظريّة في النّقاط الآتية:<br>-– الاستجابة للاتجاهات التّربويّة الحديثة المهتمة بتطوير اساليب القياس والتّقويم التّربوي. – ضرورة تبني نمط التّقويم الـهجين الذي يدمج فيه التّقويم التّقليدي مع الالكتروني، كمتمم للتّعليم الـهجين واستخدام الفصول الافتراضيّة المتزامنة وغير المتزامنة، بما يسهم في مرونة الانتقال إلى النّقويم الالكتروني في حال مواجهة أيّة ازمات قد تستدعي إغلاق المؤسسات التّعليميّة وحدوث فاقد تعليمي.

– تسليط الضّوء على إمكانيّة استخدام أدوات تربويّة مجانيّة متاحة عبر الويب وداعمة للغة العربيّة لإنجاز المهام المختلفة. – اهميّة استثمار نماذج غوغل كوسيط للاختبارات الالكترونيّة لما تتمتع به من مزايا عديدة.

– اهميّة مواكبة الطلبة المعلمين لنطورات العصر الرّقمي، وإعدادهم لاداء ادوراهم المستقبليّة بكفاءة.  $\frac{1}{2}$ 

– اهميّة تدريب الطالب المعلم بطريقة علميّة منظمة تبتدئ بتحديد الاحتياجات التّدريبيّة باعتبارها الاساس الذي يؤدي إلى نجاح العمليّة التّدريبيّة في تحقيق أهدافها.

– اهميّة المرحلة الأساسيّة الأولى؛ إذ تعدّ حجر الأساس الذي نقوم عليه المراحل اللاحقة، وأي خلل أو نقص في إعداد المتعلّم في هذه المرحلة له تداعيات سلبيّة على تعليمه اللاحق، وتعدّ اختبارات نماذج غوغل الالكترونيّة وسيلة جذابة تحفّز المتعلمين على النّعلم الذاتي التّفاعلي من خلال تضمينها الأسئلة المصوّرة التّفاعلية باشكالها المتنوعة، <sub>ل</sub>تزويد المتعلمين بتغذية راجعة فوريّة بعد إجراء الاختبار ؛ مما يساعدهم على تحديد نقاط قوتهم وضعفهم والعمل على تحسين ادائهم، ويمكن للمعلمين ايضـا استخدام هذه المعلومات لتحديد نقاط القوة والضّعف لدى كل متعلّم، وتوجيهه بشكل فردي، كذلك تسهم هذه الاختبارات في تطوير المهارات التكنولوجيّة لدى المتعلمين منذ سن مبكرة، ويمكن لما ان تزيد من دقة عمليّة التّقويم، وتوفر وقت وجهد المعلمين في تصحيح الأوراق الامتحانيّة يدويّا وتحليل نتائجها. **ّقاط اآلتية: ّة في الن ّطبيقي ّة البحث الت بينما تبرز أىمي**

– اهميّة الوقوف على الاحتياجات التّدريبيّة بغية بناء اساس سليم لتلافي اوجه الضّعف والقصور في استخدام نماذج غوغل كوسيط للاختبارات الالكترونيّة.

– قد تفيد نتائج البحث المعنيين في وزارتي التّعليم العالي والتّربية في إعداد او تطوير برامج تدريبيّة لاستخدام نماذج غوغل كوسيط للاختبارات الالكترونيّة اعتمادا على الاحتياجات النّذريبيّة الفعليّة.

– قد يتيح المجال لقياس فاعليّة تدريب الطلبة المعلمين على استخدام نماذج غوغل كوسيط للاختبارات الالكترونيّة في المقررات الحاسوبيّة العمليّة اعتمادا على استبانة تحديد الاحتياجات التّدريبيّة المعدّة في هذا البحث.

– قد يساعد على زيادة الاهتمام بدراسة الاحتياجات التّدريبيّة في مجال استخدام ادوات التّقويم الالكتروني، وإجراء  $\frac{1}{2}$ المزيد من الدّراسات على أدوات أخرى.<br>.

**أىداف البحث:** ييدؼ البحث إلى:

– تحديد الاحتياجات التّدريبيّة لاستخدام نماذج غوغل كوسيط للاختبارات الالكترونيّة لدى الطلبة المعلمين من وجهة نظرهم.

– الكشف عن الفرق في احتياجات الطلبة المعلمين التّدريبيّة لاستخدام نماذج غوغل كوسيط للاختبارات الالكترونيّة تبعاً لمتغيرات: (افتتاء جهاز داعم للوصول إلى نماذج غوغل – وعمل الأب و/أو الأم في مهنة التُّعليم).

### **ّ فرضيات البحث:**

تمّ اختبار فرضيتي البحث عند مستوى دلالة (0.05):<br>.

الفرضيّة الأولى: لا يوجد فرق ذو دلالة إحصائيّة بين متوسطي درجات الطلبة المعلمين على استبانة تحديد الاحتياجات التّدريبيّة لاستخدام نماذج غوغل كوسيط للاختبارات الالكترونيّة يُعزّا لمتغير اقتنائهم جهاز داعم للوصول إلى نماذج غوغل.

الفرضيّة الثانية: لا يوجد فرق ذو دلالة إحصائيّة بين متوسطي درجات الطلبة المعلمين على استبانة تحديد الاحتياجات<br>-التّدريبيّة لاستخدام نماذج غوغل كوسيط للاختبارات الالكترونيّة يُعزّا لمتغير عمل الأب و/أو الأم في مهنة التّعليم.

# الدراسات السنّابقة:<br>ـ

تعددت الدّراسات الُّتّي تناولت استخدام اختبارات نماذج غوغل في التّعليم، وفيما ياتـي عرض لبعض هذه الدّراسات: دراسة العنزي (2020) في الكويت بعنوان: فاعليّة التعلّم المدمج في تنميّة مهارات استخدام نماذج غوغل **)Form Google )لدى معمّمي الحاسب اآللي في دولة الكويت.**

هدفت الدراسة الكشف عن فاعليّة التّعلّم المدمج في تتميّة مهارات استخدام نماذج غوغل في تصميم الاختبارات رالاستبانات، اعتمد الباحث المنهج شبه التجريبي القائم على تصميم المجموعة الواحدة بقياس قبلي بعدي، تمّ بناء البرنامج بالاعتماد على نموذج عبد اللاه الفقي؛ حيث مرّ البرنامج عبر المراحل الاتية: التّخطيط، التّصميم، الإنتاج، التّطبيق، والتّقويم، اعدّ الباحث اداتي الدّراسة المتمثلتين في: اختبار للجانب المعرفي، وبطاقة ملاحظة للاداء المهاري، تكوّنت عينة الدراسة من (20) معلماً ومعلّمة، واظهرت النّتائج فاعليّة التّعلّم المدمج في نتمية الجانب المعرفي والاداء المهاري لمهارات استخدام نماذج غوغل في تصميم الاختبارات والاستبانات.

**الت عمى إجراء االختبارات ّ دراسة يوجاسوارا وآخرون** *.al et* **& Yugaswara( 2020 )في اندونيسيا بعنوان: دريب باستخدام تطبيق نموذج غوغل.**

**Pelatihan Pembuatan Soal Test Menggunakan Aplikasi Google Form.**

هدفت الدّراسة تدريب المعلمين على إنشاء اسئلة اختباريّة عبر الويب باستخدام نموذج غوغل بغية استخدامها في تقويم تلاميذهم، تكوّنت عينة الدّراسة من (23) معلّماً من معلّمي مدرسة كيليبوت الحكوميّة الابتدائيّة Sekolah Dasar Negeri Cilebut 5، اعتمد الباحثون المنهج شبه التّجريبي القائم على تصميم المجموعة الواحدة باختبار بعدي، إذ تكون التّدريب من ثلاث مراحل: التّخطيط والتّنفيذ والتّقويم، وبعد التّدريب تمّ إخضاع المشاركين لاختبار يقيس مدى تحقيقهم لأهداف التّدريب مؤلف من (100) سؤال، اظهرت النّتائج انّ التّدريب كان جيّدا جدّا؛ إذ نجح معظم المتدربين في تحقيق أهداف التّدريب.

**دراسة أحمد ومصطفى Mostafa & Ahmed( 2021 )في مصر بعنوان: قبول تكنولوجيا منصات االختبارات** الإلكترونيَّة بمادة علوم الأنسجة لدى طلاب السّنة الأولى في كليّة الطب البيطرى بجامعة جنوب الوادي: دراسة حالة **عمى اختبار نموذج غوغل.**

#### **Acceptance of The Students of The Faculty of Veterinary Medicine, South Valley University to The Technology of E-Tests Platforms: A Case of Google Form Quiz.**

هدفت الدّراسة تقييم مستوى قبول طلاب السّنة الأولى في كلّيّة الطب البيطري، جامعة جنوب الوادي لاختبار نموذج غوغل. اتبع الباحثان المنهج شبه التّجريبي، حيث اخضعوا الطلاب لثلاث اختبارات تجريبيّة لتقليل القلق المرتبط باستخدام اختبارات نماذج غوغل، ومن ثمّ نقدّم الطلاب للاختبار الالكتروني الأساسي المصمم باستخدام نموذج غوغل، بعد الاختبار، تمّت دعوة الطّلاب للرّد على استبانة أعدّها المؤلفان بناءً على نموذج قبول التّقنيّة TAM، حيث تمّ تّسيم الاستبانة إلى أربعة أقسام: سهولة الاستخدام المدركة، الفائدة المدركة، النّيّة السّلوكيّة، والاستخدام الفعلي. ودُرّجت الاستبانة على مقياس ليكرت الخماسي، نكوّنت عينة الدّراسة من (66) طالباً، وكشف نتائج الدّراسة عن مستوى قبول مرتفع لاختبار نموذج غوغل، وكانت العوامل التّي نوّثّر على مستوى قبول الطّلاب هي: سهولة الاستخدام المدركة، الفائدة المدركة، النَّيّة السُّلوكيّة، والاستخدام الفعلي.

دراسة سالم ومصطفى (2022) في مصر بعنوان: التعلم المتنقل لتنميّة مهارات إنتاج الاختبارات المصوّرة الالكترونيّة للاطفال باستخدام نماذج جوجل لدى بعض الطالبات معلمات رياض الاطفال ذوي الاحتياجات الخاصّة. هدفت الدراسة قياس فاعليّة برنامج قائم على التّعلم المتنقل لنتميّة مهارات إنتاج الاختبارات المصوّرة الالكترونيّة<br>. للاطفال باستخدام نماذج جوجل لدى بعض الطالبات معلمات رياض الاطفال ذوي الاحتياجات الخاصّة، استخدم المنهج شبه التجريبي القائم على تصميم المجموعة الواحدة بقياس قبلي بعدي، تكوّنت عينة البحث من (72) طالبة من الطالبات معلمات الاطفال ذوي الاحتياجات الخاصة تخصصات: (الإعاقة العقليّة، الإعاقة السّمعيّة، صعوبات التّعلم، التّوحد، اضطراب التّواصل والتّخاطب) بكلّيّة التّربية للطّفولة المبكرة بجامعة المينا، وكان البرنامج عبارة عن مجموعة من اللقاءات التدريبيّة النّظريّة والعمليّة تتم بشكل الكتروني متزامن من خلال تطبيق الواتس اب، ومرّ البرنامج عبر ثلاث مراحل: التخطيط والتّفيذ والتّقويم، حيث تم تحديد الاهداف العامة والإجرائيّة للبرنامج، ومن ثمّ تحديد محتواه، <sub>ل</sub>استراتيجيات وطرق التعليم والتعلم، والتجهيزات الماديّة والوسائط المتعددة ومصادر التعلم، واساليب التقويم، مع تحديد أدوار ومهام القائم بتطبيق البرنامج، والطّالبات المتدربات، وقامت المتدربات بتصميم الاختبار عبر مراحل هي: دراسة وتحليل خصائص من سيقدم لهم الاختبار، تحديد الهدف العام للاختبار، تصميم الاختبار من خلال صياغة الأهداف الإجرائيّة وإعداد الاسئلة، التّخطيط للإنتاج بتجميع عناصر ووسائط اسئلة الاختبار وإدراجها داخل ملف وورد، الإنتاج  $\frac{1}{\epsilon}$ الفعلي للاختبار ، التّجريب والتّطوير ، وتمثّلت ادوات البحث في: اختبار معرفي حول إنتاج الاختبارات المصوّرة الالكترونيّة للأطفال، بطاقة ملاحظة مهارات إنتاج الاختبارات المصوّرة الالكترونيّة باستخدام نماذج غوغل، وبطاقة تقييم الاختبارات المصوّرة الالكترونيّة للأطفال المنتجة باستخدام نماذج غوغل، اظهرت النّتائج فاعليّة البرنامج في<br>-تحسين معارف ومهارات إنتاج الاختبارات المصوّرة الالكترونيّة للأطفال لدى افراد عينة البحث.

**دراسة نورفضيمة وآخرون** *.al et* **& Nurfadillah( 2022 )في اندونيسيا بعنوان: ارت ّ تصو المعمّمين والطّالب نحو استخدام نماذج غوغل كوسيط الختبار المّغة ة ّ اإلنجميزي في مدرسة SIDRAP 5 SMAN.**

### **Teachers' and Students' Perception toward The Use of Google Form as English Language Test Media in SMAN 5 SIDRAP.**

هدفت الدّراسة الكشف عن تصوّرات المعلمين والمتعلمين نحو استخدام نماذج غوغل كوسيط لاختبار اللغة الإنجليزيّة، اعتمد الباحثون المنهج الوصفي، وتكوّنت العينة من (3) مدرسين للغة الإنجليزيّة و(133) طالباً من الصّف الثاني عشر في مدرسة SMAN 5 SIDRAP، كانت أداة البحث استبانة مكوّنة من ثلاثة أبعاد: الإعداد، التّنفيذ والنّقييم،<br>-اظهرت النّتائج امتلاك افراد العينة (معلمين ومتعلمين) تصوّرات إيجابيّة نحو استخدام نموذج غوغل كوسيط لاختبار للغة الإنجليزيّة.

ا**لتّعقيب على الدّراسات السّابقة:** يتضح من خلال استعراض الدّراسات السّابقة اختلاف الهدف الذّي سعت تلك الدّراسات إلى تحقيقيه بين دراسات هدفت إلى تتمية مهارات استخدام نماذج غوغل في تصميم الاختبارات والاستبانات، رأخرى هدفت إلى تقييم مستوى قبول الطّلبة لاختبار نموذج غوغل في ضوء نموذج قبول التّقنيّة TAM، وثالثة هدفت إلى الكشف عن تصوّرات المعلمين والمتعلمين نحو استخدام نماذج غوغل، أيضا اختلف المنهج المتبع بين المنهج الوصفي والمنهج شبه تجريبي، كذلك اختلفت الأدوات بين استبانات، اختبارات، بطاقات ملاحظة للأداء المهاري، ربطاقة تقييم لاختبارات نماذج غوغل، كما اختلفت صفة افراد العينة بين معلمي الحاسب الآلي، معلمي مدرسة ابتدائيّة، مدرسي اللغة الإنجليزيّة، طلاب الصّف الثاني عشر ، طلاب السّنة الأولى في كليّة الطب البيطري، والطالبات

معلمات رياض الاطفال ذوي الاحتياجات الخاصّة، وقد اختلف البحث الحالي عن دراسات العنزي (2020)، يوجاسوارا راخرون (2020)، وسالم ومصطفى (2022) في نتاوله تحديد الاحتياجات التّدريبيّة كخطوة اساسيّة اولى ياتي التّدريب نتيجة لـها وليس نتيجة تصوّرات وتتبؤات قد لا تكون حقيقيّة، بينما انطلق البرنامج التّدريبي في هذه الدّراسات من مرحلة التّخطيط مباشرة دون الاستناد إلى احتياجات تدريبيّة فعليّة قائمة، ايضـا اختلفت صفة افراد العينة في هذا البحث عن الدّراسات السّابقة جميعها؛ إذ استهدف البحث الحالي الطلبة معلمي الحلقة الأساسيّة الأولى في حين استهدفت الدّراسات السّابقة فئات اخرى، وتشابه هذا البحث مع دراسة نور فضيلة واخرون (2022) في اتباع المنهج الوصفي، كما تشابه مع دراستي أحمد ومصطفى (2021) ونور فضيلة وآخرون (2022) في استخدام الاستبانة كأداة لجمع المعلومات، <sub>ل</sub>يتميز البحث الحالي عن الدراسات السّابقة جميعها في التّاسيس السّليم لإعداد أو تطوير برنامج تدريبي لاستخدام نماذج غوغل كوسيط للاختبارات الالكترونيّة، الأمر الذي لم تتطرق له ايّا من الدّراسات السّابقة –بحدود علم الباحثتين. **ّظري لمبحث: اإلطار الن**

**اولا— الاحتياجات التدريبيّة:** تمرّ العمليّة التّدريبيّة بعدّة مراحل وخطوات أساسيّة متتابعة يمكن تحديدها كما يأتي:<br>. مرحلة تحديد الاحتياجات التّدريبيّة، مرحلة تخطيط البرامج التّدريبيّة، مرحلة تتفيذ البرامج التّدريبيّة، مرحلة تقييم البرامج التّدريبيّة وقياس اثر العائد من التّدريب، مرحلة نقل المعرفة المكتسبة من التّدريب، وتعد مرحلة تحديد الاحتياجات التّدريبيّة العنصر الأهم من عناصر العمليّة التّدريبيّة لاعتماد كافة العناصر الأخرى عليها (Al-Sharaa, 2014, 97). وتعني ا**لحاجة التّدريبيّة:** وجود تناقض أو اختلاف حالي أو مستقبلي بين وضع قائم ووضع مرغوب فيه في أداء منظّمة أو وظيفة أو أفراد في أي من المعارف أو المهارات أو الاتجاهات أو في هذه النّواحي جميعاً (Gibran, 2006, 25)، **وتتضمن مرحلة تحديد وتحليل الاحتياجات التّدريبيّة الخطوات الآتية: تحديد** مهارات الأداء الوظيفي المطلوبة لتحسين الأداء والإنتاجيّة، تحديد المعارف والمهارات النّاقصة لدى العاملين، تحديد الفئة المستهدفة للتّاكد من ملاءمة البرنامج لمستوى تعليمهم ومهاراتهم وخبراتهم وتوجهاتهم، والاستعانة بالبحث العلمي نطوير المعرفة القابلة للقياس وتحديد أهداف الأداء في ضوء الاحتياجات التّدريبيّة الدّقيقة )41-42 2016, ,Nasr-Al Abu)، **وتتمثّل أدوات تحديد االحتياجات ة ّ ّدريبي الت في**: المقابالت ة ّ ّسمي الر وغير الرّسميّة، الاستبانات، السّجلات، المناقشات الجماعيّة (Syed; Al-Jamal, 2012, 146-147).<br>.

**ثانيا – الاختبارات الالكترونيّة: الاختبار الالكترون***ي* **هو: أداة النّقويم التّي يتم تصميمها وتطبيقها وإدارتها**  $\frac{1}{2}$ <sub>ل</sub>تصحيحها الكترونيّا، وله عدّة مسميات، من بينها: الاختبار الالكتروني، الاختبار عن طريق الانترنيت، الامتحان عن طريق الانترنيت، **ويتكوّن الاختبار الالكترون***ي* **من عدّة عناصر**، تتمثّل في: الأسئلة ونوعها وعددها والزّمن الذي تستغرقه، الوسائط المتعددة المستخدمة ونوعها، التُّغذية الرّاجعة المقدّمة للمتعلّم، تعليمات الاختبار، أدوات التّفاعل المتاحة، وأنماط الاستجابة المطلوبة من المتعلّم (Ali, 2016, 435). **وتتسم الاختبا**را**ت الالكترونيّة بعدّة مزايا** من اهمها: عرض مفردات الاختبار بوسائل متعددة (صوت، صورة، رسوم، فيديو…)، النَّفاعل المتزامن مع متعلمين متنوعين في الوقت نفسه، توافر الأدوات المساعدة أثناء الاختبار مثل: أدوات الحساب ومصادر المعرفة الالكترونيّة، التّصحيح التّلقائي لمعظم أنواع الأسئلة، رصد الدّرجات تلقائيّا، توفير تغذية راجعة مباشرة للمتعلمين، المرونة في إعداد الاختبار وتعديله وإعادة استخدامه حسب الحاجة، المرونة في اختيار وقت ومكان الاختبار ، توفير الوقت من خلال نشر الاختبار والحصول على الإجابات عبر الانترنيت، خفض النّكلفة حيث لا تكون هناك حاجة إلى الأوراق والأحبار

والطّباعة والنّقل وغيره من الموارد المكلّفة، إمكانيّة إعداد بنك من الاسئلة والاختيار منه فيما بعد حسب الاحتياج، إمكانيّة إعداد صور متكافئة من الاختبار الواحد بسهولة بحيث يغطي المواضيع نفسها وبمستوى الصّعوبة نفسه،<br>. إمكانيّة تقديم الاسئلة نفسها لكل المتعلمين، ولكن بشكل عشوائي، عمل ارشيف باداء كل متعلم والاحتفاظ به لوقت الحاجة، تحليل البيانات ومعالجتها إحصائيًا، الاستفادة من نتائج التّحليل في تطوير الأسئلة مستقبلا أو تعديل الذّرجات الحاليّة حيث توفر بعض الانظمة تحليلا لمستوى صعوبة السّؤال ومدى تمييزه لمستوى المتعلّمين، تحقيق الرّاحة والسّهولة لجميع الاطراف<br>-وبالتّالي سرعة تكيّفهم (Al-Ajrash, 2017, 69-73)؛ (Distance Education Unit, 2019, 2)، إلا إن **للاختبارات** ا**لالكترونيّة بعض العيوب** منها الآتي: يتطلب إعدادها مهارة وتدريب وجهد كبير ، لذا تستهلك وقتاً طويلاً مقارنة باختبارات الورقة والقلم المعتادة، الحاجة المستمرة إلى مراقبة ومتابعة الأجهزة الالكترونيّة وبرمجياتها، يحتاج المتعلم مهارة وخبرة في مجال تكنولوجيا المعلومات، يحتاج المعلم إلى التّدريب على أساليب تتفيذ التّقييم ومهارات تكنولوجيا المعلومات وإدارة الامتحانات، يجب ان تكون كل الأطراف المعنيّة بالاختبارات ذات تنظيم عالي ووعي بسياق الاختبار  $\frac{1}{\epsilon}$ من خلال تحديد دور كل منهم، الغش وانتحال الشّخصيّة، ومحاولات الهجوم المحتملة للوصول غير المصادق **غمب** .(Ali, 2016, 436(; )Al-Ajrash, 2017, 71-72( **ّ ولمت عمى ىذه المشكالت** يمكف االعتماد عمى أنظمة نتسم واجهتها بالبساطة وسهولة التّعامل، نقديم إرشادات واضحة وبسيطة للمتعلمين وإِتاحة الفرصـة لمهم للتدرب مسبقاً على اختبار تجريبي، عقد دورات تدريبيّة للمعلمين تتتاول مهارات إعداد وإدارة الاختبارات الالكترونيّة، تفعيل الجدار  $\frac{1}{2}$ النّاري لحمايّة الاختبار ودرجات المتعلمين من الاختراق، الحد من ظاهرة الغش وانتحال الشخصيّة، و**من الممارسات** ا**لتّي تقلل نسبة حدوث الغش** ما تعرضه Distance Education Unit (2019- 3-4) مما يأتي: صياغة الأسئلة بطريقة ذكيَّة، وذلك من خلال انباع المعلم لما يراه مناسباً من الأتـي: تجنب الأسئلة المباشرة الَّتـي يمكن الإجابة عليها دون الفهم العميق للمادّة فهي غير مناسبة للاختبارات الالكترونيّة، وضع اسئلة تعتمد على سيناريو أو حالات بحيث بقرر المتعلّم الإجابة الصّـحيحة بناء على السّيناريو، ضرورة وجود سؤال مقالي واحد او اكثر، ومن الممكن ان تعتمد تلك الأسئلة على ما قدّمه المتعلّم في واجب أو مشروع سابق مما يضمن اختلاف إجابات المتعلّمين، استخدام طريقة اختبارات الكتاب المفتوح بحيث يسمح للمتعلم الرّجوع للكتاب اثناء الاختبار وذلك بسبب نوعيّة الأسئلة النّي نتطلب مهارات التّحليل والتُّفكير النُّقدي بدلاً من الحفظ، جعل الأسئلة على مستوى معقول من الصّعوبة فكلما كانت الأسئلة معقدة وصعبة لمجا المتعلمون للغش بشكل اكبر ، استخدام بنك الأسئلة لسحب اسئلة عشوائيّة لكل متعلّم مختلفة عن زميله، ولتحقيق أعلى قدر من العدالة يمكن تقسيم الدّرجة على عدد اكبر من الاختبارات القصيرة بدلا من اختبار واحد، تكوين اختبارات متكافئة إلى حد كبير من خلال سحبها من بنك الأسئلة اعتمادا على معايير مختلفة مثل: (نوع السّؤال، مستوى الصّعوبة، الموضوع، الكلمات الأساسيّة)، عدم عرض كل الأسئلة في شاشة واحدة، وإنما نقديم سؤال واحد في كل شاشة، كما يمكن منع المتعلم من الرّجوع للسؤال السّابق الذي تم الانتهاء منه، وهذا يقلّل من فرص الغش والاستعانة بالآخرين، التَّحكم في الوقت الزَّمِني المتاح للاختبار بحيث يكون ضيقاً لا يعطي مجالاً للغش ولكنه مناسب للختبار، تجنب تفعيل عرض الإجابات الصّحيحة بعد الانتهاء من الاختبار؛ وذلك حتّى لا ينقلها المتعلمون لمن لم ينتهوا من الاختبار بعد، وإرسال النّقييم للمتعلمين بعد الانتهاء من الاختبار ، مناقشة قواعد النّزاهة الأكاديميّة مع الالتّزام  $\frac{1}{\epsilon}$ والحزم في تتفيذ العقوبة في حالة الكشف عن أيّة حالة غش، وضـع نوع من التّنافس بين المتعلمين مثل مكافأة لمحاصلين على أعلى الدرجات في الاختبار ، إخبار المتعلمين مسبقا باختيار المعلم لعدد عشوائي منهم بعد الاختبار مباشرة لمناقشتهم في إجاباتهم باستخدام الفصول الافتراضيّة (Distance Education Unit, 2019, 3-4)، استخدام

تقنيات مراقبة عبر االنترنيت متوافقة مع برامج االختبار، وىناؾ أ**ربع تقنيات رئيسة لممراقبة عبر االنترنيت**: **المراقبة** ا**لمباشرة الحيّة عبر الإنترنت** والتّي تتيح للمراقب ان يلاحظ المتعلم في الوقت الفعلي لإجراء الاختبار وذلك خلال الاختبار بأكمله وباستخدام كاميرا الويب، وقد يطلب المراقب من المتعلّم إظهار محيطه وتأكيد هويته قبل بدء الاختبار . **تسجيل فيديو لجلسة الاختبا**ر باستخدام كاميرا الويب ومراجعته لاحقا بحثا عن ايّة تجاوزات. ا**لمراقبة الاليّة** ا**و مراقبة الذكاء الاصطناع***ي***،** حيث نتم مراقبة الفيديو والصّوت المسجّل اثناء الاختبار والإبلاغ عن ايّة سلوكيّات مشبوهة، مثل تحديق العين المستمر خارج الشاشة، او وجود اشخاص إضافيين في الغرفة، وهنا قد يشير تقرير ما بعد الاختبار إلى اعلام مختلفة (مثلا: حمراء، صفراء، خضراء، اعتمادا على شدة المخالفة) ويمكن للمراقب الانتقال إلى النّقطة حيث تمّ وضـع العلم في فيديو الاختبار **. المراقبة من خلال منصات مؤتمرات الويب** 

(Fiano; *et al.*, 2021, 806)، وهناك عدة أدوات مجانيّة متاحة لإنشاء وإدارة الاختبارات الكترونيّاً منها الآتي: Yacapaca, Hot Potatoes, Web Quest, Quiz Me Online, Learn Click, Seterra, Google Forms, Flubaroo, Pollsnack, Road to Grammar, Testmoz, ProProf Quiz, Maker, That Quiz, Quiz Tree, Fling the Teacher, Class Marker (Al-Ajrash, 2017, 72-74).

**ثالثا– نماذج غوغل:** أداة مجانيّة لإنشاء وإدارة الاختبارات الكترونيّاً، بيتم الوصول إلى نماذج غوغل عبر فتح أي متصفح ويب على الحاسوب أو الجهاز اللّوحي أو الهاتف الجوّال مثل Chrome، ثم الانتقال إلى forms.google.com، حيث سيتم فتح نموذج جديد تلقائيّاً (استبانة في الوضع الافتراضي يتم تغييرها إلى اختبار من خلال تفعيل خيار "جعل هذا النّموذج اختبارا"، وتعتبر اسرع طريقة لإنشاء اختبار هي الانتقال إلى g.co/createaquiz. بعد تصميم الاختبار ، يمكن تغيير الإعدادات التّلقائيّة لجعل كل نموذج جديد يستخدم الإعدادات نفسها، وإضافة ما يصل إلى (300) جزء من المحتوى وتعديله، مثل: الأسئلة، الأوصاف، الصّور، والفيديوهات. )<br>2 ولتتظيم الاختبار حسب الموضوع، يمكن إضافة ما يصل إلى (75) قسماً. وتتيح منصة نماذج غوغل القيام بـ: تغيير مظهر النّموذج من خلال اختيار اللون او التّصميم أو صورة العنوان، تغيير نمط الخط وحجمه للعناوين والأسئلة والنّص، إضافة عدّة انواع من الأسئلة: **(كتابة الإجابة:** إجابة قصيرة– فقرة، ا**لاختيار من قائمة:** خيارات متعددة– مربّعات اختيار – قائمة منسدلة، **تحميل ملف** كردّ على سؤال، الا**ختيا**ر **من شبكة:** المقياس الخطي– شبكة خيارات متعدّدة— شبكة مربّعات الاختيار ، وإ**دراج التّاريخ والوقت)**، إضافة صورة إلى سؤال، إضافة صورة إلى إجابة في اسئلة الخيارات المتعدَّدة أو مربَّعات الاختيار ، إضافة صورة أو نص أو فيديو قبل السَّؤال أو بعده، إنشاء مفتاح إجابة لكل سؤال، تعيين نقاط (درجات) وإِضافة تعليقات نتضمن شرح مكتوب أو شرح عبر فيديو على YouTube لجميع أنواع الأسئلة، إعداد نموذج لا يطلع فيه المشاركون إلا على أقسام معينة بناءً على إجاباتهم، يمكن أيضا اختيار إرسال النّموذج إذا كان المصمم يريد إنهاء الاختبار استنادا إلى إجابة، إضافة قسم، تكرار سؤال أو صورة أو قسم، استيراد أسئلة من النَّماذج السّابقة، حذف العناصر أو تعديلها، حذف سؤال أو صورة أو قسم، إعادة ترتيب الأقسام، ترتيب الأسئلة عشوائيًا وترتيب خيارات الإجابات عشوائيًا في أسئلة الخيارات المتعدّدة ومربّعات الاختيار والقائمة المنسدلة لكل من يشارك في ملء النَّموذج؛ حيث يتم ترتيب الأسئلة والإجابات عشوائيًا مرة واحدة لكل عنوان بريد إلكتروني، التَّراجع عن إجراء، تحديد ما إذا كان بإمكان المشاركين الاطلاع على الإجابات غير الصّائبة والإجابات الصّحيحة وقيم النّقاط، إرسال نموذج إلى مستخدمين اخرين لتعديله، الاطلاع على نتائج الاختبار، الاطلاع على ملخصات تلقائيّة لجميع ردود الاختبار ، بما في ذلك: الأسئلة الشَّائعة غير الصَّائبة، مخططات بيانيّة توضّح الإجابات الصّحيحة،

ومتوسط النّنتائج والوسيط والمدى، وضـع درجات وترك تعليقات على الرّدود الفرديّة في حال تفعيل خيار جمع عناوين البريد الإلكتروني، إرسال النّتائج مباشرة او لاحقاً عبر البريد الإلكتروني بعد المراجعة، تفعيل ميزة الحفظ النّلقائي لردود المجيبيف أو إيقافيا.

#### **حدود البحث:**

– **الحدود الزمانيّة:** تمّ إجراء البحث خلال الفترة الممتدة ما بين شهري **(**تشرين الأول– 2022)، و**(**نيسان– 2023)، وتمّ تطبيق الاستبانة على افراد عينة البحث خلال الفترة الممتدة ما بين (2022/11/20) و (2022/12/6). – **الحدود المكانيّة:** تمّ تطبيق البحث في كليّة التّربية في جامعة تشرين.<br>-

– **الحدود البشريّة:** طُبّق البحث على عينة من الطّلبة المعلّمين في السّنة الرّابعة، مؤلّفة من (225) طالباً.<br>-

– **الحدود الموضوعيّة:** اقتصر البحث على دراسة اختبارات نماذج غوغل دوناً عن غيرها؛ نظراً لكون نماذج<br>-غوغل خدمة مجانيّة، سهلة الاستخدام، ولا تتطلب ايّة خبرة برمجيّة كي يتعامل معها المستخدم، فضلا عن تمتع الاختبارات المصممة باستخدام نماذج غوغل بالعديد من الإمكانيات التّي يمكن ان تسهم في استمراريّة وتجويد العمليّة التّقويميّة في شتّى الظروف، وذلك في ظلّ ضعف التّوجه نحو تدريب الطلبة المعلمين على تصميم الاختبارات الإلكترونيّة، وندرة الدّراسات المحلّيّة على نماذج غوغل، كما اقتصر البحث على الاحتياجات التّدريبيّة المهاريّة دونا عن الاحتياجات المعرفيّة والاتجاهيّة لاختصار طول الاستبانة وزمن الإجابة عنها.

### **ّة لمبحث: ّعريفات اإلج ارئي الت**

– **الاحتياجات التّدريبيّة:** وعي الطّلبة المعلّمين وتصوّراتهم عن الفجوة بين مست*وى* ما يمتلكونه من مهارات لاستخدام نماذج غوغل كوسيط للاختبارات الالكترونيّة وبين مستوى ا**لذق**ة المامول، وتقاس بالدّرجة التّي يحصل عليها الطّالب المعلّم على الاستبانة المعدّة لمهذا الغرض.

– **الطّلبة المعلّمين:** طلبة السّنة الرّابعة من قسم معلّم صف في كليّة التّربية في جامعة تشرين.<br>-

– **اختبارات نماذج غوغل:** اختبارات يتم تصميمها وإدارتها مجاناً عبر منصة نماذج غوغل المتاحة على الرّابط g.co/createaquiz، تُجمع فيها الإجابات عبر الويب، وتُربط تلقائيّاً بجدول بيانات.

**منيج البحث:**

استخدمت الباحثتان المنهج الوصفي الذّي يعتمد على دراسة المشكلة أو الظّاهرة كما هي على أرض الواقع، ويهتم بوصفها وصفا دقيقاً سواء باستخدام الأسلوب الكيفي أو الكمي.

#### **مجتمع البحث وعينتو:**

بشمل مجتمع البحث جميع الطلبة المعلمين في السّنة الرّابعة في كليّة النّربية في جامعة تشرين للعام الدّراسي (2022 - 2023)، والبالغ عددهم (520) طالباً، ولتحديد عدد أفراد العينة الممثلة للمجتمع الأصلي اعتمدت الباحثتاف عمى معادلة ريتشارد جيجر Geiger Richard لحساب حجـ العينة (90 2014, ,Bishmani**):**

$$
n = \frac{(\frac{z}{d})^2 \times (p)^2}{1 + \frac{1}{N}[(\frac{z}{d})^2 \times (p)^2 - 1]}
$$

#### **journal.tishreen.edu.sy Print ISSN: 2079-3049 , Online ISSN:2663-4244**

حيث: Z الدّرجة المعياريّة وتساوي (1.96) عند معامل الثقة (0.95)، d نسبة الخطّا وتقدّر بـ (0.05)، p قيمة احتماليّة تساوي W،(0.5) حجم المجتمع.

<sub>ل</sub>حسب هذه المعادلة تبين انّ الحد الادنى لعدد افراد عينة البحث يجب الا يقل عن (222) طالبا، وقد قامت الباحثتان بتوزيع الاستبانة على (240) طالباً وفق الطريقة العشوائيّة البسيطة، استردتا منها (230) استبانة، واستبعدتا (5) استبانات غير صالحة للتّحليل، وبذلك اصبح عدد الاستبانات الصّالحة للتّحليل (225) استبانة، وهو العدد النّهائي لأفراد عينة البحث. ويتوزّع هؤلاء وفق متغيرات البحث على النّحو الأتي:

| عمل الأب و/أو الأم في مهنـة التّعليم |     | اقتناء جهاز داعم للوصول إلى نماذج غوغل |
|--------------------------------------|-----|----------------------------------------|
|                                      | ىعد | ىعد                                    |
| 44                                   |     |                                        |

**جدول )1(: توزيع أفراد العينة وفق متغيرات البحث**

<mark>اداة البحث</mark> : اقتضت متطلبات البحث الحالي إعداد استبانة بهدف تحديد الاحتياجات التّدريبيّة لدى الطّلبة المعلّمين لاستخدام نماذج غوغل كوسيط الاختبارات الإلكترونيّة من وجهة نظرهم.

**صياغة فقرات الاستبانة الاوليّة:** قامت الباحثتان بصياغة فقرات الاستبانة الأوليّة من خلال خبرتهما في استخدام نماذج غوغل كوسيط للاختبارات الالكترونيّة، واطلاعها على الادبيات التّربويّة وشروط بناء الاستبانات في ادبيات مناهج البحث في التّربية وعلم النّفس، حيث راعت الباحثتان صياغة الفقرات بحيث تكون ذات صلة بأهداف الاستبانة مع الحرص على ان تكون واضحة، بسيطة، سهلة التّاويل، سليمة لغويًّا، مختصرة قدر الإمكان، وتشير إلى فكرة واحدة فقط، فضلاً عن ذلك قامتا بتجنب استخدام أدوات النّفي (Abu Allam, 2004, 372-375). وبذلك تمت صياغة الاستبانة بصورتها الأوليّة وقد تكوّنت من (76) فقرة، وتوزّعت على خمسة ابعاد؛ **(تشغيل الاختبا**ر **وضبط مظهره)**، (ضبط خصائص الاختبار)، (توصيف الاختبار ، تنظيمه وإنشاء اسئلته)، (نشر الاختبار وتلقي الرّدود ومعالجتهما)، **ّتائج واإلحصاءات(. )الحصول عمى الن**

**تحديد بدائل الاستجابة لفقرات الاستبانة وإعطاء أوزان لها: تمّ اعتماد مقياس ليكرت الخماسي؛ الذّي يضع**  خمسة بدائل للإجابة عن فقراته (مرتفعة جدا، مرتفعة، متوسطة، منخفضنة جدا) وقد حددت درجات الفقرات . (1،2،3،5،4) على التّوالي؛ حيث تدل الدّرجة المرتفعة على شدة الاحتياج التّدريبي، والعكس صحيح.

**وضع تعليمات الاستجابة لفقرات الاستبانة:** راعت الباحثتان عند صياغة هذه التّعليمات أن تكون سهلة، راضحة، مختصرة، ومعبّرة عن كيفيّة الإجابة بدقة، واكدّتا على سريّة الإجابة واستخدامها لأغراض البحث العلمي فقط، رقد تضمنت هذه التّعليمات وضـع علامة (X) بجوار الفقرة وتحت البديل الذّي يعبّر عن درجة الاحتياج التّدريبي لتتفيذ كل إجراء فيما إذا كانت هذه الدّرجة مرتفعة جدا او مرتفعة او متوسطة او منخفضة او منخفضة جدا، وعدم ترك ايّة فقرة من دون إجابة، وعدم جواز النَّاشير بعلامتين للفقرة الواحدة.

**صدق محتوى الاستبانة:** تمّ عرض الاستبانة بصورتها الأوليّة على مجموعة من المحكمين للتّأكد من سلامة الصّياغة اللغويّة للفقرات، ووضوحها، ومناسبتها للهدف الذي وضعت من أجله، وملاءمة البدائل الموضوعة، ووجود أيّة صعوبة أو غموض في فهم تعليمات الإجابة، مع اقتراح إضافة أو حذف أو تعديل ما يرونه مناسباً، وقد أجمع المحكمون على مناسبة الفقرات للهدف الذي وضعت من أجله، كما أسفرت عمليّة التّحكيم عن تعديل الصّياغة اللغويّة

بُعض الفقرات، وبذلك بقي عدد فقرات الاستبانة (76) فقرة، موزعة عل<sub>ّم</sub> خمسة ابعاد؛ **تشغيل الاختبا**ر **وضبط مظه**ره، وخصص لو )9( فقرات**، ضبط خصائص االختبار**، وخصص لو )16( فقرة، **نشاء توصيف االختبار، تنظيمو وا** ا**سئلته**، وخصص له (29) فقرة، **نشر الاختبار وتلقي الرّدود ومعالجتهما**، وخصص له (16) فقرة، ا**لحصول على** ا**لنّتائج والإحصاءات**، وخصص له (6) فقرات.

**تطبيق الاستبانة على العينة الاستطلاعيّة:** قامت الباحثتان بتطبيق الصّيغة المقترحة للاستبانة على عينة 'سنطلاعيّة من الطلبة المعلمين في السّنة الرّابعة في كليّة التّربية في جامعة تشرين يوم الأحد الموافق 1: 2022/11/6 بهدف الثّاكد من وضوح الفقرات وتعليمات الإجابة، وتحديد الوقت اللازم للإجابة، حيث طلبت الباحثتان من افراد العينة قراءة الاستبانة وكتابة ايّة تعليقات برونها حول تعليمات الإجابة او مضمون الفقرات او الاستبانة ككل، وبعد مناقشة افراد العينة حول ذلك ومراجعة استجاباتهم، تبيّن للباحثتين وضوح تعليمات الإجابة، وغموض مفهومي نماذج غوغل، رنوع الملف (CSV.) لدى بعض أفراد العينة، وأفادت الباحثتان من ذلك بأهميّة توضيح هذين المفهومين لأفراد العينة الأساسيّة، وفي هذا الصّدد، قررت الباحثتان تزويد افراد العينة الأساسيّة قبل توزيع الاستبانة عليهم بمعرّف بوت تيليجرام (@Entekalisyr2020\_bot) يحوي العديد من الاختبارات الالكترونيّة الجاهزة المصممة من قبل معلّمين رفق المناهج المطوّرة باستخدام نماذج غوغل للصّفوف الانتقاليّة من الأوّل إلى السّادس الأساسي، وتحت إشراف<br>. مدربين معتمدين من قبل وزارة التّربية؛ بغية الاطلاع على عينات من الاختبارات الالكترونيّة التّي تُستخدم منصـة نماذج غوغل كوسيط لتصميمها ومن ثمّ مشاركتها مع المفحوصين، كما نمّ نوضيح مدلول نوع الملف (CSV.) في حاشيّة الاستبانة النّهائيّة السّفليّة، فيما عدا ذلك كانت فقرات الاستبانة واضحة جميعها لأفراد العينة جميعهم، وتم تحديد متوسط زمن الإجابة بـ (20) دقيقة.

طبّقت الاستبانة بعد ذلك على افراد عينة البحث السّيكومتريّة، والمؤلفة من (35) طالباً في السّنة الرّابعة بهدف التّحقق من صدق الأداة وثباتها، وتستعرض الباحثتان فيما ياتي النّتائج التّي توصّلتا لمها:

ا**لصّدق التّمييزي للفقرات (صدق المقارنة الطّرفيّة): استخدمت الباحثتان اختبار T للعينات المستقلة لاختبار دلالة** الفرق بين متوسطي درجات المجموعتين العليا والذّنيا، وقد أظهرت نتائج التّحليل الإحصائي وجود فرق ذي دلالة إحصائيّة بين متوسطي درجات أفراد المجموعتين العليا والدّنيا للاستبانة ككل، ولأبعادها الفرعيّة كلّ على حدة، وهذا يؤكد قدرة الاستبانة على التَّمييز بين الأفراد ذوي الدّرجات المرتفعة وذوي الدّرجات المنخفضة.

ا**لاتّساق الدّاخلي: للتّحقق من الاتّساق الدّاخلي تمّ حساب معامل الارتباط بيرسون بين درجة كل فقرة والدّرجة الكليّة** للبعد الذي تتتمي له، وأظهرت نتائج التّحليل الإحصائي، أنّ معاملات الارتباط تزاوحت بين (0.436–0.914)، وجميعها دالة عند مستوى (0.01)، كما قامت الباحثتان بحساب معامل الارتباط بيرسون بين درجة كل بعد والاستبانة ككل، وقد أظهرت نتائج النّحليل الإحصائي أنّ معاملات الارتباط تزاوحت بين (0.826–0.971)، وجميعها دالة عند مستوى (0.01)، كذلك تمّ حساب معامل الارتباط بيرسون بين ابعاد الاستبانة، وقد اظهرت نتائج التّحليل الإحصائي اْنّ معاملات الارتباط تراوحت بين (0.694–0.937)، وجميعها دالة عند مستوى (0.01)، مما يشير إلى تمتّع الاستبانة بالاتّساق الدّاخلي.

**ثبات الاداة:** لحساب معاملات الثبات استخدمت الباحثتان الطرائق الاتيّة الموضحة في الجدول (2):<br>-

| طر يقة الإعادة<br>(الاستقرار عبر الزّمن) | طريقة التّجزئة النّصفيّة                    |       | طر يقة الاتّساق<br>الدّاخلي |                                       |  |
|------------------------------------------|---------------------------------------------|-------|-----------------------------|---------------------------------------|--|
| معامل الارتباط بيرسون                    | معامل ثبات<br>معامل<br>نصف المقياس<br>جتمان |       | معامل ألفا<br>كرونباخ       | النعد                                 |  |
| $0.876**$                                | 0.855                                       | 0.776 | 0.838                       | تشغيل الاختبار وضبط مظهره             |  |
| $0.888**$                                | 0.890                                       | 0.801 | 0.891                       | ضبط خصائص الاختبار                    |  |
| $0.882**$                                | 0.896                                       | 0.833 | 0.920                       | توصبف الاختبار ، تنظيمه وإنشاء أسئلته |  |
| $0.874**$                                | 0.906                                       | 0.829 | 0.905                       | نشر الاختبار وتلقى الرّدود ومعالجتهما |  |
| $0.876**$                                | 0.849                                       | 0.742 | 0.872                       | الحصول على النّتائج والإحصاءات        |  |
| $0.978**$                                | 0.777                                       | 0.884 | 0.903                       | الدّر جة الكلبّة                      |  |

**ّ جدول )2 اً اً وكمي ّ ّة فرعي ّدريبي (: معامالت ثبات استبانة تحديد االحتياجات الت**

بتضح مما سبق انّ الاستبانة تتمتع بدرجة ثبات مرتفعة لأغراض البحث العلمي تشير ۖ إلى إمكانيّة تطبيقها .

**تعيير الاستبانـة:** يصنّف Syed & Al-Jamal (2012، 130–131) مست*وى* مهارات الأفراد، في خمس فئات هي: ا**لانعدام**– مهارة الفرد بالموضوع معدومة تماما، **النقص**– قدر غير كاف من المهارات عن الموضوع، ا**لكفاي**ة– قدر مناسب من المهارات للقيام بمهام وظيفيّة محددة، ا**لذَقَّة**– القدر المطلوب من المهارات لتحقيق دقة وانتظام الأداء،<br>-ا**لإتقان**– القدر المثالي من المهارات؛ حيث يجمع الفرد بين الدّقة والسّرعة في الاداء. وفي معظم الاحيان يوجّه التّدريب لمعالجة فجوات الاداء بين مستوى النّقص والدّقة.

رعليه، تم تبويب الوحدات الإحصائيّة في خمس فئات، والاعتماد على علاقة ستورجيز Sturges لحساب طول الفئة:  $Xmax - Xmin$ 

$$
c = \frac{1}{k}
$$

حيث إنّ C: طول الفئة،  $X_{max}$ : الحد الأعلى،  $X_{min}$ : الحد الأدنى، K: عدد الفئات. ريوضـح الـجدول الآتـي الـحد الأعلـى والأدنـى علـى مستوى: الفقرة، البعد، والدّرجة الكلُّبّة:

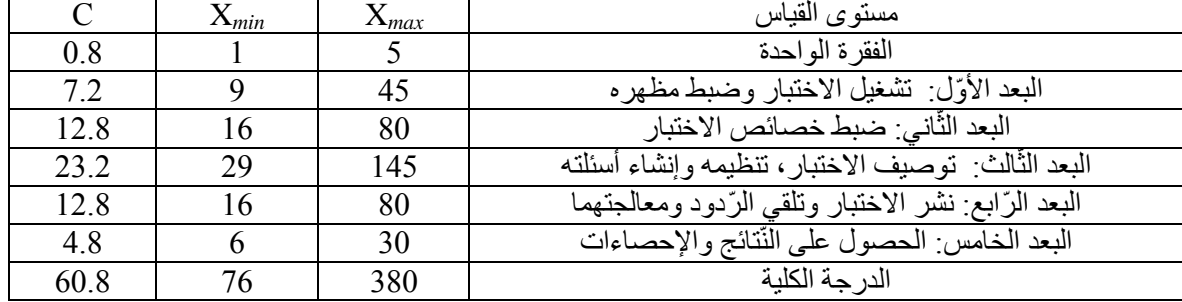

**ّ جدول )3 ة ّرجة الكمي (: الحد األعمى واألدنى عمى مستوى: الفقرة، البعد، والد**

يتاسيسا على ما سبق، تتوزّع الوحدات الإحصائيّة على مستوى: الفقرة، البعد، والدّرجة الكليّة في خمس فئات بحسب الجدول الآتي:

| الانعداد       | النقصر          | الكفاية         | الدّقة          | الاتقان       | المستوى الحالي        |
|----------------|-----------------|-----------------|-----------------|---------------|-----------------------|
| َ مر تفعة جدّا | مر تفعة         | متو سطة         | منخفضة          | منخفضة حدا    | درجة الاحتياج         |
| $[5-4.2]$      | $[4.2 - 3.4]$   | $[3.4 - 2.6]$   | $[2.6 - 1.8]$   | $[1.8-1]$     | فئات الفقر ة الو احدة |
| $[45-4.2]$     | $[37.8 - 30.6]$ | $[30.6 - 23.4]$ | $[23.4 - 16.2]$ | $[16.2 -9]$   | فئات البعد الأوّل     |
| $[80-67.2]$    | $[67.2 - 54.4]$ | $[54.4 - 41.6]$ | $[41.6 - 28.8]$ | $[28.8 - 16]$ | فئات البعد الثاني     |

جدول (4): توزع الوحدات الإحصائيّة على مستوى: الفقرة، البعد، والدّرجة الكليّة بحسب المقياس الخماسي

**journal.tishreen.edu.sy Print ISSN: 2079-3049 , Online ISSN:2663-4244**

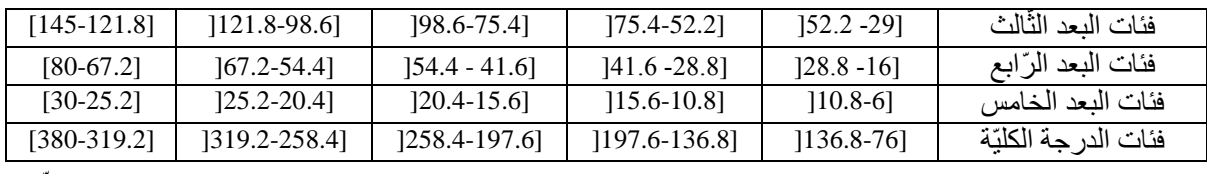

وللحكم على قيمة متوسط الاستجابات على مستوى: الفقرة، البعد، والدّرجة الكلّيّة، تم إرجاع هذه القيمة إلى المجال الذي تنتمي إليه، ونسب الوصف الذي ينطبق على هذا المجال إليها.

النّتائج والمناقشة:

اولا: للإجابة عن سوال البحث: ما الاحتياجات التدريبيّة لاستخدام نماذج غوغل كوسيط للاختبارات الالكترونيّة لدى ا**لطلبة المعلمين في السّنة الرّا<b>بع**ة من وجهة نظرهم؟ حُسبت المتوسطات الحسابيّة والانحرافات المعياريّة لدرجات افراد العينة لكل بعد من أبعاد الاستبانة وللاستبانة ككل، ويوضح الجدول (5) النُّتائج.

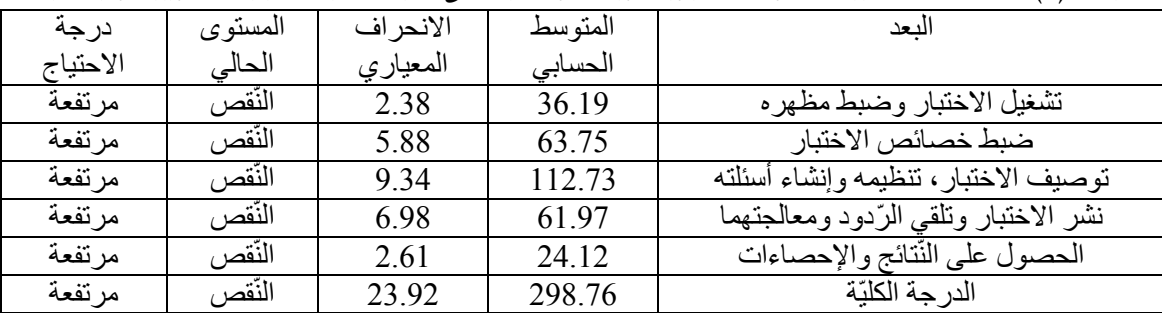

جدول (5): المتوسطات الحسابيّة والانحرافات المعياريّة لدرجات افراد العينة على استبانة تحديد الاحتياجات التدريبيّة فرعيّا وكليّا

**اولا– على مستوى الابعاد والدّرجة الكليّة:** يُلاحظ من الجدول السّابق انّ درجة الاحتياج التّدريبي لاكتساب المهارات المتصلة باستخدام نماذج غوغل كوسيط للاختبارات الالكترونيّة لدى افراد عينة البحث مرتفعة فرعيّا وكليّا، وتقع مهاراتهم الحاليّة في مستوى النقص؛ أي لديهم قدر غير كاف من المهارات لاستخدام نماذج غوغل كوسيط للاختبارات الإلكترونيّة **. ثانيا– على مستوى الفقرات:** بهدف تضييق الاحتياجات التّدريبيّة إلى الحد الأدنى، قامت الباحثتان بحساب المتوسطات الحسابيّة لدرجات افراد عينة البحث لكل فقرة من فقرات الاستبانة، حيث تراوحت المتوسطات الحسابيّة لفقرات البحث جميعها ما بين (3.58–4.48)؛ اي تراوحت درجة الاحتياج النّذريبي المهاري لاستخدام نماذج غوغل كوسيط للاختبارات الالكترونيّة لدى الطلبة المعلمين على مستوى الفقرات ما بين الدّرجة (المرتفعة– المرتفعة جدًا)، وتراوح مستوى المهارات الحالي على مستوى الفقرات ما بين مستويي (النّقص – الانعدام)، وكلا منهما بعيدا عن مستوى الدّقة المامول إنّما بدرجات متفاوتة، بالتّالي يحتاج افراد عينة البحث التّدريب على الإجراءات المحددة في الاستبانة، ملحق (1)، جميعها. وتعزو الباحثتان هذه النّنيجة إلى قلة الاهتمام بتصميم وإدارة الاختبارات الالكترونيّة أثناء إعداد الطالب المعلم، وضعف التّسيق بين وزارتي التّعليم العالي والتّربية؛ فرغم توجيه وزارة التّربية المعلمين لاستخدام منصـة نماذج غوغل كوسيط للاختبارات الالكترونيّة بعد جائحة (كوفيد 19)، وتقديم نماذج لاختبارات نماذج غوغل جاهزة عبر بوتات التيليجرام والمنصة التّربوية السّورية بمكن للمعلمين والمتعلمين الإفادة منها، وافتتاح دورات نتمية مهارات التّعليم عن بعد، يلتحق بها من يرغب من المعلمين ويتم تكرارها دوريا، حيث تَعنى هذه الدّورات بتتمية عدّة مهارات من بينها استخدام منصـة نماذج غوغل كوسيط يصمم ويدير المعلم من خلاله اختبارات الكترونيّة خاصّة به، إلا إنّ الإعداد الجامعي للطالب المعلم لا يولي تصميم وإدارة الاختبارات الالكترونيّة الاهتمام اللازم

**journal.tishreen.edu.sy Print ISSN: 2079-3049 , Online ISSN:2663-4244**

ولا بزال بعيدا عنـها بشكل عام، الامر الذي ادّى إلى حدوث فجوة بين المستوى الـحالـي لمـهارات الطّالب المعلم والمستوى المطلوب لسوق العمل، علاوة على ذلك لم نؤدِ العوامل الشّخصيّة للطالب المعلّم دوراً في ردم هذه الفجوة، إذ لم يُرصد اهتمام شخصـي لدى افراد العينة بالاختبارات الالكترونية، ومتابعة ذاتيّة لفنياتها.

نانيا: للتحقق من صحة الفرضيّة الاولى: لا يوجد فرق ذو دلالة إحصائيّة بين متوسطي درجات الطلبة المعلمين على استبانة تحديد الاحتياجات التدريبيّة لاستخدام نماذج غوغل كوسيط للاختبارات الالكترونيّة يُعزا لمتغير اقتنائهم ُ **جياز داعم لموصول إلى نماذج غوغل.** سب ح المتوسطيف الحسابييف واالنحرافيف المعيارييف لدرجات أفراد العينة في كل بعد من الابعاد الفرعيّة للاستبانة، وفي الذّرجة الكلّيّة لمها، ولتعرّف دلالة الفرق بين هذين المتوسطين استُخدم اختبار T للعينات المستقلة Independent Samples T Test، ويوضّح الجدول (6) النّتائج.

**جدول (6): نتائج اختبار T لداللة الفرق بين متوسطي درجات أفراد عينة البحث** 

| -- ن سوس<br>$-2 - 7 - 7 - 7 - 7$<br>⊸<br><b>᠊᠆᠆</b> ᠆ |                  |           |                      |                    |       |                     |                               |  |
|-------------------------------------------------------|------------------|-----------|----------------------|--------------------|-------|---------------------|-------------------------------|--|
| القرار                                                | مستوى<br>الدلالة | $T$ فَيمة | الانحراف<br>المعياري | المتوسط<br>الحسابي | العدد | اقتناء جهاز<br>داعم | المتغير                       |  |
| غير                                                   | 0.117            | 1.576     | 2.45                 | 35.99              | 136   | نعم                 | تشغيل الاختبار وضبط مظهره     |  |
| دالة                                                  |                  |           | 2.24                 | 36.49              | 89    | $\mathsf{v}$        |                               |  |
| غير                                                   | 0.219            | 1.234     | 6.01                 | 63.36              | 136   | نعم                 | ضبط خصائص الاختبار            |  |
| دالة                                                  |                  |           | 5.66                 | 64.35              | 89    | $\mathsf{v}$        |                               |  |
| غير                                                   | 0.633            | 0.479     | 7.57                 | 112.47             | 136   | نعم                 | توصيف الاختبار، تنظيمه وإنشاء |  |
| دالة                                                  |                  |           | 11.57                | 113.14             | 89    | $\mathsf{v}$        | أسئلته                        |  |
| غير                                                   | 0.207            | 1.267     | 6.69                 | 61.49              | 136   | نعم                 | نشر الاختبار وتلقى الرّدود    |  |
| دالة                                                  |                  |           | 7.38                 | 62.70              | 89    | $\mathsf{v}$        | ومعالجتهما                    |  |
| غير                                                   |                  | 1.361     | 2.48                 | 23.92              | 136   | نعم                 | الحصول على النّتائج           |  |
|                                                       | 0.175<br>دالة    |           | 2.80                 | 24.42              | 89    | $\mathsf{v}$        | والإحصاءات                    |  |
| غير                                                   | 0.237            | 1.185     | 22.36                | 297.23             | 136   | نعم                 | الدر جة الكليّة               |  |
| دالة                                                  |                  |           | 26.09                | 301.09             | 89    | $\mathsf{v}$        |                               |  |

على استبانة تحديد الاحتياجات التدريبيّة فرعيّا وكلّيّا تبعا لمتغيّر اقتنائهم جهاز داعم للوصول إلى نماذج غوغل

بتبيّن من الجدول انّ متوسط درجات الطلبة المعلمين الذين يقتنون جهاز داعم للوصول إلى نماذج غوغل يتقارب مع متوسط درجات الطلبة المعلمين الذين لا يقتنون جهاز داعم للوصول إلى نماذج غوغل في كل بعد من الأبعاد الفرعيّة للاستبانة، وفي الدّرجة الكليّة لمها، كما يلاحظ أنّ مستوى دلالة T أكبر من مستوى الدّلالة الافتراضـي (0.05) فرعيّأ ركليّاً، وهذا يؤكد صحة الفرضيّة؛ لذا: لا يوجد فرق دال إحصائيّاً بين متوسطي درجات الطلبة المعلمين على استبانة تحديد الاحتياجات التّدريبيّة لاستخدام نماذج غوغل كوسيط للاختبارات الالكترونيّة يُعزا لمتغير اقتتائهم جهاز داعم لموصول إلى نماذج غوغل، مما يؤكّد أنّ ا**قتناء الطلبة المعلمين جهاز داعم للوصول إلى نماذج غوغل لا يؤثّر في** د**رجة الاحتياجات التّدريبيّة لاستخدامها <mark>كوسيط للاختبا</mark>رات الالكترونيّة</mark>، وفي هذا الصّدد تشير الباحثتان إلى أنّ** امتلاك جهاز داعم للوصول إلى نماذج غوغل شرط لازم لكنّه غير كافٍ لامتلاك الكفايات اللازمة لاستثمارها، وطالما أنّه لم يقترن بأحد عاملي: النّدريب الموجّه أو الاجتهاد الشّخصـي والانفتاح على المستجدات النّزبوية والنّظورات التكنولوجيّة، فلن تختلف الاحتياجات التّدريبية المهاريّة بين من يقتني أو لا يقتني هكذا جهاز .

ثالثًا: للتحقق من صحة الفرضيّة الثانية: لا يوجد فرق ذو دلالة إحصائيّة بين متوسطي درجات الطلبة المعلمين على استبانة تحديد الاحتياجات التدريبيّة لاستخدام نماذج غوغل كوسيط للاختبارات الالكترونيّة يَعزا لمتغير عمل ا**لاب و/أو الأم في <b>مهن**ة التعليم. حُسب المتوسطين الحسابيين والانحرافين المعياريين لدرجات افراد عينة البحث في الأبعاد الفرعيّة للاستبانة، والدّرجة الكليّة لمها، ولتعرّف دلالة الفرق بين هذين المتوسطين استُخدم اختبار T للعينات<br>-المستقلة، ويوضح الجدول (7) النّتائج.

| على استبانـه تحديد الاحتياجات التدريبيـه فرعيا وكليا تبعا لمتغير عمل الاب و/او الام في مهنـه التعليم |                  |        |                      |                    |              |                                           |                            |  |
|----------------------------------------------------------------------------------------------------|------------------|--------|----------------------|--------------------|--------------|-------------------------------------------|----------------------------|--|
| القرار                                                                                               | مستوى<br>الدلالة | قيمة T | الانحراف<br>المعياري | المتوسط<br>الحسابي | العدد        | عمل الأب<br>و/أو الأم في<br>مهنة التّعليم | المتغير                    |  |
| دالة                                                                                                 | 0.000            | 17.806 | 1.43                 | 33.80              | 81           | نعم                                       | تشغيل الاختبار وضبط        |  |
|                                                                                                    |                  | 1.64   | 37.53                | 144                | $\lambda$    | مظهره                                     |                            |  |
| دالة                                                                                                 | 0.000            | 7.212  | 6.58                 | 60.01              | 81           | نعم                                       | ضبط خصائص الاختبار         |  |
|                                                                                                    |                  | 4.19   | 65.85                | 144                | $\mathsf{Y}$ |                                           |                            |  |
| دالة                                                                                                 | 0.000            | 10.033 | 6.93                 | 105.80             | 81           | نعم                                       | توصيف الاختبار ، تنظيمه    |  |
|                                                                                                    |                  |        | 8.21                 | 116.63             | 144          | $\mathsf{v}$                              | وإنشاء أسئلته              |  |
| دالة                                                                                                 | 0.000            | 9.392  | 6.37                 | 56.89              | 81           | نعم                                       | نشر الاختبار وتلقى الرّدود |  |
|                                                                                                    |                  |        | 5.55                 | 64.83              | 144          | $\mathsf{v}$                              | ومعالجتهما                 |  |
| دالة                                                                                                 | 0.000            | 6.138  | 2.71                 | 22.73              | 81           | نعم                                       | الحصول على النّتائج        |  |
|                                                                                                    |                  |        | 2.21                 | 24.90              | 144          | $\mathbf{\hat{y}}$                        | والإحصاءات                 |  |
| دالة                                                                                                 | 0.000            | 11.111 | 20.78                | 279.24             | 81           | نعم                                       | الدّر جة الكليّة           |  |
|                                                                                                    |                  |        | 17.82                | 309.74             | 144          | $\mathsf{Y}$                              |                            |  |

**جدول (7): نتائج اختبار T لداللة الفرق بين متوسطي درجات أفراد عينة البحث**

يتبيّن من الجدول السّابق انّ متوسط درجات الطلبة المعلمين ممن لا يعمل ايّا من والديهم في مهنة التّعليم اكبر من متوسط درجات الطلبة المعلمين الذين يعمل احد والديهم على الأقل في مهنة التعليم في كل بعد من الأبعاد الفرعية للاستبانة، وفي الدّرجة الكليّة لمها، كما يُلاحظ أنّ مستوى دلالة T أصغر من مستوى الذّلالة الافتراضـي (0.05) فرعيّاً وكلّيًا، وهذا ينفي صحة الفرضيّة؛ لذا: يوجد فرق ذو دلالة إحصائيّة بين متوسطي درجات الطلبة المعلمين على استبانة تحديد الاحتياجات التّدريبيّة لاستخدام نماذج غوغل كوسيط للاختبارات الالكترونيّة يُعزا لمتغير عمل الأب و/أو الأم في مهنة التّعليم، لصالح من لا يعمل ايّا من والديهم في مهنة النّعليم؛ أي ترتفع الاحتياجات التّدريبية عند الطالب المعلم الذي لا يعمل ايّا من والديه في مهنة التّعليم، مقارنة بزميله الذي يعمل احد والديه على الأقل في مهنة التّعليم، مما بؤكد أنّ عمل الأب و/أو الأم في مهنة التّعليم يخفض درجة الاحتياجات التّدريبيّة لاستخدام نماذج غوغل كوسيط للا**ختبارات الالكترونيّة**، وتعزو الباحثتان هذه النُّتيجة إلى أنّ الطلبة المعلمين ممن يعمل أحد والديهم على الأقل في مهنة التّعليم برون نموذجا حيّا ماثلا أمامهم بؤدي الدّور المطلوب منهم القيام به مستقبلا وفق المعابير الموضوعة، وعليه، فقد يتعلمون منه كيف يقدّرون الموقف، وكيف يؤدون الذّور المتوقع منهم، وعلى هذا النّحو نزداد مهاراتهم مقارنة بمن لا يعمل أيّاً من والديهم في مهنة النّعليم، ويدعم ذلك ما أشار إليه Ibrahim (2014، 221) بقوله أنّه: من المؤكّد في السّياق العام لعلم النّفس أنّ البيئة المنزليّة تؤثّر في سلوك المتعلمين من مختلف المستويات الارتقائيّة (الأطفال، المراهقين، الرّاشدين)، وبالنّالي فإنّها أهم عناصر مدخلات البيئة في منظومة النّربية.

## **ا وصيات ّ الستنتاجات والت :**

#### **االستنتاجات:**

– احتياجات الطلبة المعلمين التّدريبيّة لاستخدام نماذج غوغل كوسيط للاختبارات الالكترونيّة مرتفعة بشكل عام. – لا يؤثّر اقتناء الطلبة المعلمين جهاز داعم للوصول إلى نماذج غوغل في درجة الاحتياجات التّدريبيّة لاستخدامها كوسيط للاختبارات الالكترونيّة.

– تنخفض الاحتياجات النّذريبيّة لاستخدام نماذج غوغل كوسيط للاختبارات الالكترونيّة عند الطالب المعلم الذي يعمل احد والديه على الأقل في مهنة التّعليم.

### **ّوصيات: الت**

– دمج اسس ومهارات استخدام نماذج غوغل كوسيط للاختبارات الالكترونيّة في مفردات المقررات الحاسوبيّة العمليّة للطلبة المعلمين، والإفادة من قائمة الاحتياجات النّدريبيّة في بناء البرنامج النّدريبي.

– الاهتمام بتوفير البنيّة التّحتيّة اللازمة للاستفادة من تقنيّة الاختبارات الالكترونيّة المعتمدة على الويب في مخبر الحاسوب بكليّة التّربية؛ نظرا لما تتميز به الاختبارات الالكترونيّة من: الدّقة، الموضوعيّة، التّتوع، وتوفير الوقت والجهد والنكلفة من جهة، ولدورها في استمراريّة العمليّة التّعليميّة التّعلميّة في الازمات من جهة اخرى.

– إجراء دراسة لتحديد الاحتياجات التّدريبيّة المعرفيّة لدى الطلبة المعلمين نحو استخدام نماذج غوغل كوسيط للختبارات الالكترونيّة.

– إجراء دراسة لتحليل اتجاهات الطلبة المعلمين نحو استخدام نماذج غوغل كوسيط للاختبارات الالكترونيّة في ضوء ْموذج قبول التَّقنيَّة والنَّتبو بنياتهم السّلوكيّة نحو استخدامها مستقبلا.

– إجراء دراسة مقارنة بين الاختبارات الالكترونيّة المعتمدة على الحاسوب والاختبارات الالكترونيّة المعتمدة على الويب في ضوء معايير الجودة.

– إجراء دراسات تفيد في تحسين جودة تصميم اختبارات نماذج غوغل، ورفع درجة ملاءمتها للمتعلمين من قبيل دراسة أثر اختلاف كل من: [نمط الاستجابة (كتابة الإجابة، الاختيار من متعدد)، نمط عرض الأسئلة (شاشة واحدة، شاشات متعددة)، نوع الاختبار (متكيّف، غير متكيّف مع مستوى المفحوص)، توقيت التّغذية الرّاجعة (فوري، مؤجل)، نمط 'لتّغذية الرّاجعة (تصحيحيّة، تفسيريّة)، نمط الوصول للمصادر المصاحبة للاختبارات مفتوحة الكتاب (حر ، موجه)] في ّ النّعلم المختلفة (التّحصيل الدراسي، قلق الاختبار ، الاتجاهات، الدّافعيّة، تتميّة الأعماق المعرفيّة،...الخ).

– إجراء دراسة لقياس فاعليّة استخدام تطبيقات غوغل التّعليميّة المتنوعة (الفصل الدّراسيGoogle Classroom، مؤتمرات الفيديو الجماعيّة Google Hangouts، خرائط غوغل Google Maps، …الخ) في نواتج النّعلم المختلفة (التّحصيل الدراسي، مهارات التّفكير ،...الخ).

– إجراء دراسات مشابهة على الطلبة المعلمين في اقسام وكليات اخرى: (الطالبات معلمات رياض الأطفال، الطلبة مدرسي العلوم الطبيعيّة، الطلبة مدرسي العلوم الرّياضيّة، الطلبة مدرسي اللغات، ...الخ).

#### **Reference:**

- ABU ALLAM, R. *Research Methods in Educational and Psychological Sciences*. 4<sup>th</sup> ed., Universities Publishing House, Cairo, Egypt, 2004, 649.

- ABU AL-NASR, M. *Training Games and Contests to Develop The Training Mission*. 1<sup>st</sup> ed., The Arab Group for Training and Publishing, Cairo, Egypt, 2016, 208.

- AHMED, Y; MOSTAFA, A. *Acceptance of The Students of The Faculty of Veterinary Medicine, South Valley University to The Technology of E-Tests Platforms: A Case of Google Form Quiz*, Egyptian Association for Educational Computer Journal, 9(1), 2021, 1-12.

- AL-AJRASH, H. *E-learning Is A Contemporary Vision*. 1<sup>st</sup> ed., Dar Al-Sadiq Cultural Foundation, Hilla, Iraq, 2017, 170.

- ALI, O. *Linguistic Tests Applied Methodological Approach*. 1st ed., Dar Wojoooh, Riyadh, Saudi Arabia, 2016, 567.

- AL-ANAZI, I. *The Effectiveness of Blended Learning in Developing The Skills of Using Google Forms to Computer Teachers in The State of Kuwait*, Journal of the College of Education, 78 (2), 2020, 276-312.

- BISHMANI, SH. *Comparative Analysis of Formulas Used to Calculate the Size of the Random Sample*, Tishreen University Journal for Research and Scientific Studies, 36(5), 2014, 85-100.

- DISTANCE EDUCATION UNIT. *Instructional Design Guide: Distance Electronic Tests*. King Saud University, Riyadh, Saudi Arabia, 2019, 6.

- FIANO, K; MEDINA, M; WHALEN, K. *The Need for New Guidelines and Training for Remote/Online Testing and Proctoring*, American Journal of Pharmaceutical Education, 85(8), 2021, 805-808.

- GIBRAN, W. *Training Reference Guide*. UNRWA, Amman, Jordan, 2006, 236.

- IBRAHIM, S. *Social Psychology and Life Requirements*. 1<sup>st</sup> ed., Al-Waraq, Amman, Jordan, 2014, 337.

- NURFADILLAH, N; FAKHRUDDIN, Z; TJALLA, M; SUNUBI, A; ARQAM, A. *Teachers' and Students' Perception toward The Use of Google Form as English Language Test Media in SMAN 5 SIDRAP*, Edumaspul - Jurnal Pendidikan, 6(2), 2022, 2275-2283.

- SALEM, A; MOSTAFA, I. *Mobile Learning to Develop The Skills of Producing Electronic Pictorial Exams for Children Using Google Forms for Some Female Students, Teachers of Children with Special Needs*, Journal of Childhood and Education Studies, 23 (2), 2022, 1-90.

- AL-SHARAA, A. *Management of The Training Process: Theory and Practice*. 1<sup>st</sup> ed., Dar Al-Hamed, Amman, Jordan, 2014, 221.

- SYED, O; AL-JAMAL, A. *Training and Sustainable Professional Development*. 1st ed., Dar Elelm, Desouk, Egypt, 2012, 309.

- YUGASWARA, H; SUHAEI, S; HAYURANI, H. *Pelatihan Pembuatan Soal Test Menggunakan Aplikasi Google Form*, Info Abdi Cendekia, 3(2), 2020, 1-6.

- AL-ZAGHOUL, E. *Principles of Educational Psychology*. 2nd ed., University Book House, Al Ain, Emirates, 2012, 352.

- ZAKWANDI, R; WULANSARI, P; MAULA, A; HASAN, S; ANDITYA, N. *Learning Reflection During Covid-19 Pandemic: Teacher Perception toward Google Form Based Test*, International Journal of Education and Teaching Zone, 1(2), 2022, 123-131.

### **هلحق )1(: استبانة تحديد االحتياجات التّدريبيّة بصىرتها النّهائيّة**

عزيزي الطالب المعلم، تحيّة طيبة، وبعد…

تُقيس هذه الاستبانة وجهة نظرك حول درجة احتياجك التدريبي لاستخدام منصـة نماذج غوغل كوسيط لتصميم وإدارة  $\frac{1}{2}$ الاختبارات الالكترونيّة، وهي مكوّنة من (76) فقرة، موزّعة على (5) ابعاد، المطلوب منك قراءة كل فقرة بدقة وعناية، مّ الإجابة بوضع علامة (X) في الخانة التّي تُعبّر عن وجهة نظرك، مع العلم أنّه لا توجد إجابة صحيحة وإجابة خاطئة، فالإجابة الصّحيحة هي التّي تناسبك وتعبّر عن درجة احتياجاتك التّدريبيّة فيما إذا كانت مرتفعة جدّا او مرتفعة او متوسطة او منخفضة او منخفضة جدًّا، وستبقى تلك الإجابات سريّة ولن يطلع عليها أحد سوى الباحثتان فقط.

 $X$  يِاليك مثال يوضّح المطلوب: (إذا كنت تحتاج إلى التّدريب على تتفيذ هذا الإجراء بدرجة مرتفعة جدّاً، تضع  $X$  تحت .)ً ا ّ مرتفعة جد

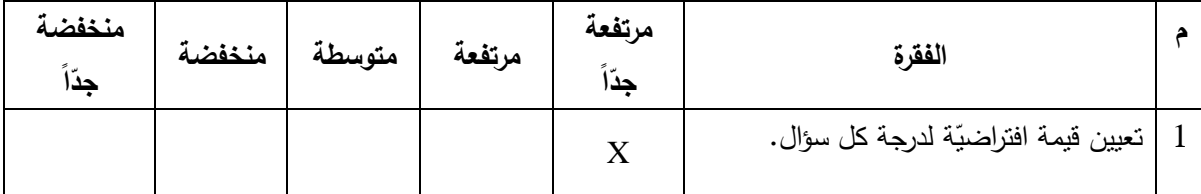

**يرجى مالحظة ما يأتي:**

– عدم التّأشير بعلامتين للفقرة الواحدة.

– عدم نزك أُيّة فقرة من دون إجابة.

**ّشكر لتعاونكم مع جزيل ال**

**ّة: ّشخصي أوال:ً البيانات ال** -1 اؿ حديث(: ّ أقتني جيا ازً داعماً لموصوؿ إلى نماذج غوغؿ )حاسوب، جياز لوحي، جو نعـ ال ّعميـ: -2يعمؿ األب و/أو األـ في مينة الت نعـ ال

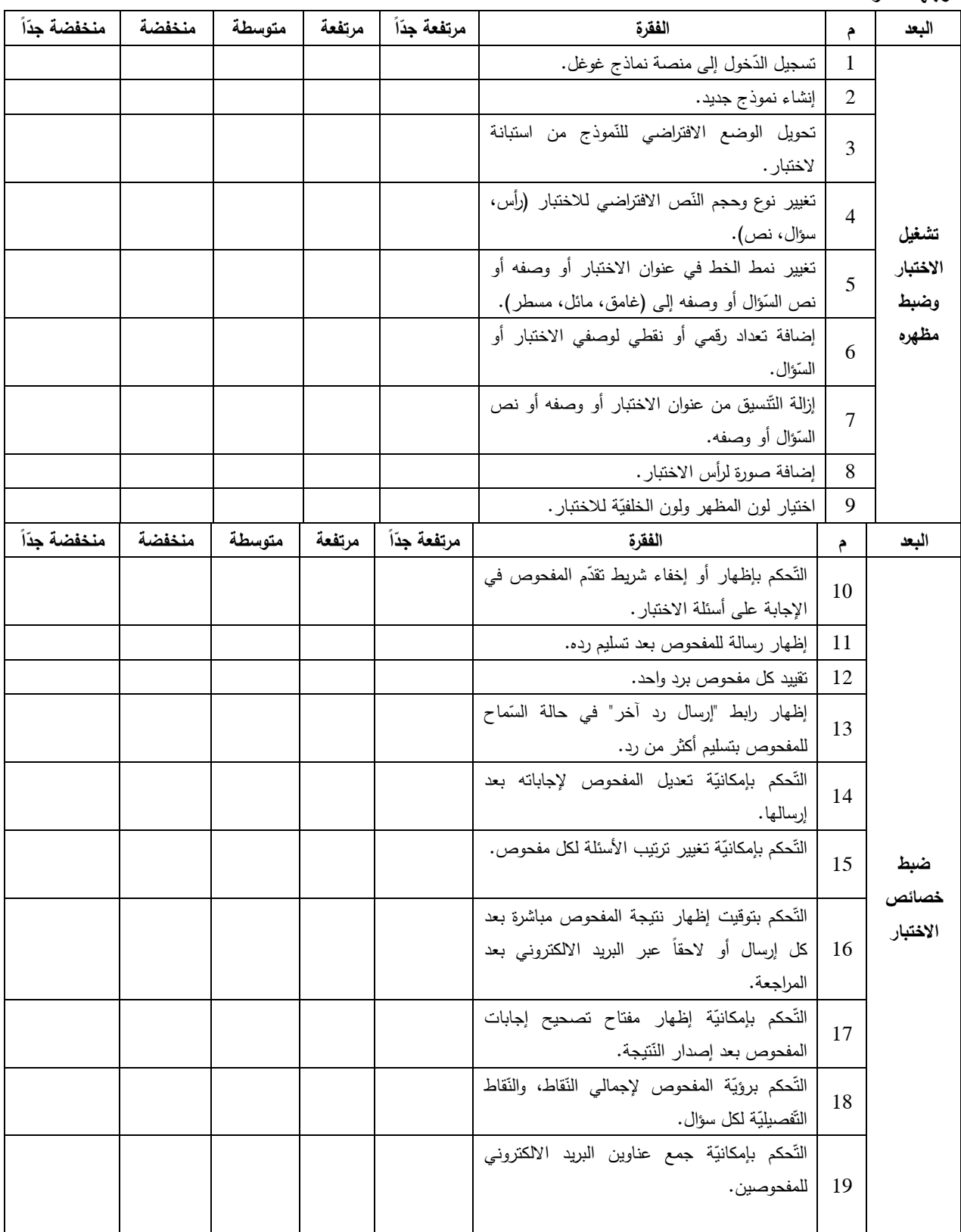

ثانيا: يرجى وضع إشارة (X) في الخانـة الذي تعبّر عن درجـة احتياجك التّدريبي لتنفيذ كل من الإجراءات الاتيّة من **وجية نظرك:**

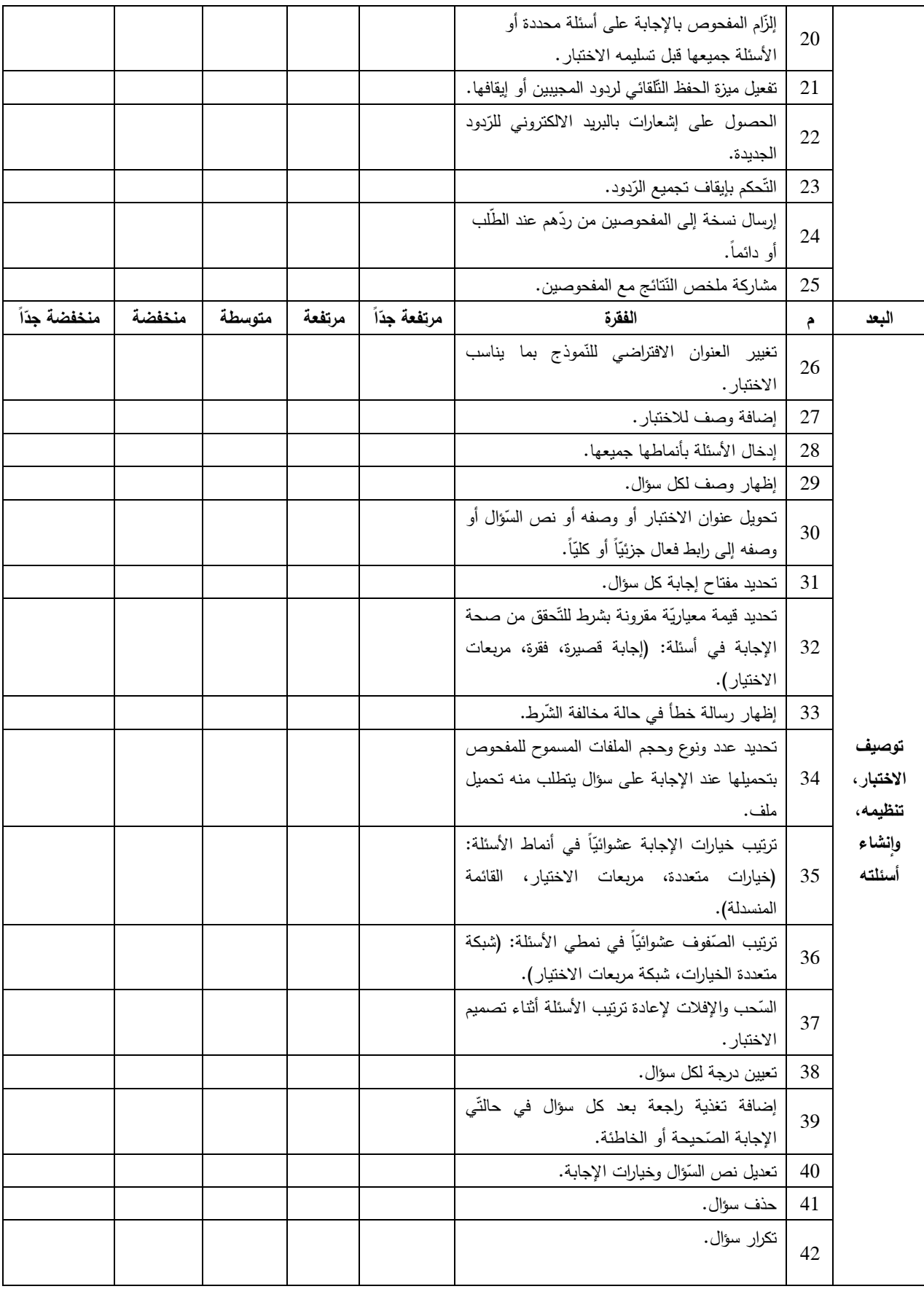

**journal.tishreen.edu.sy Print ISSN: 2079-3049 , Online ISSN:2663-4244**

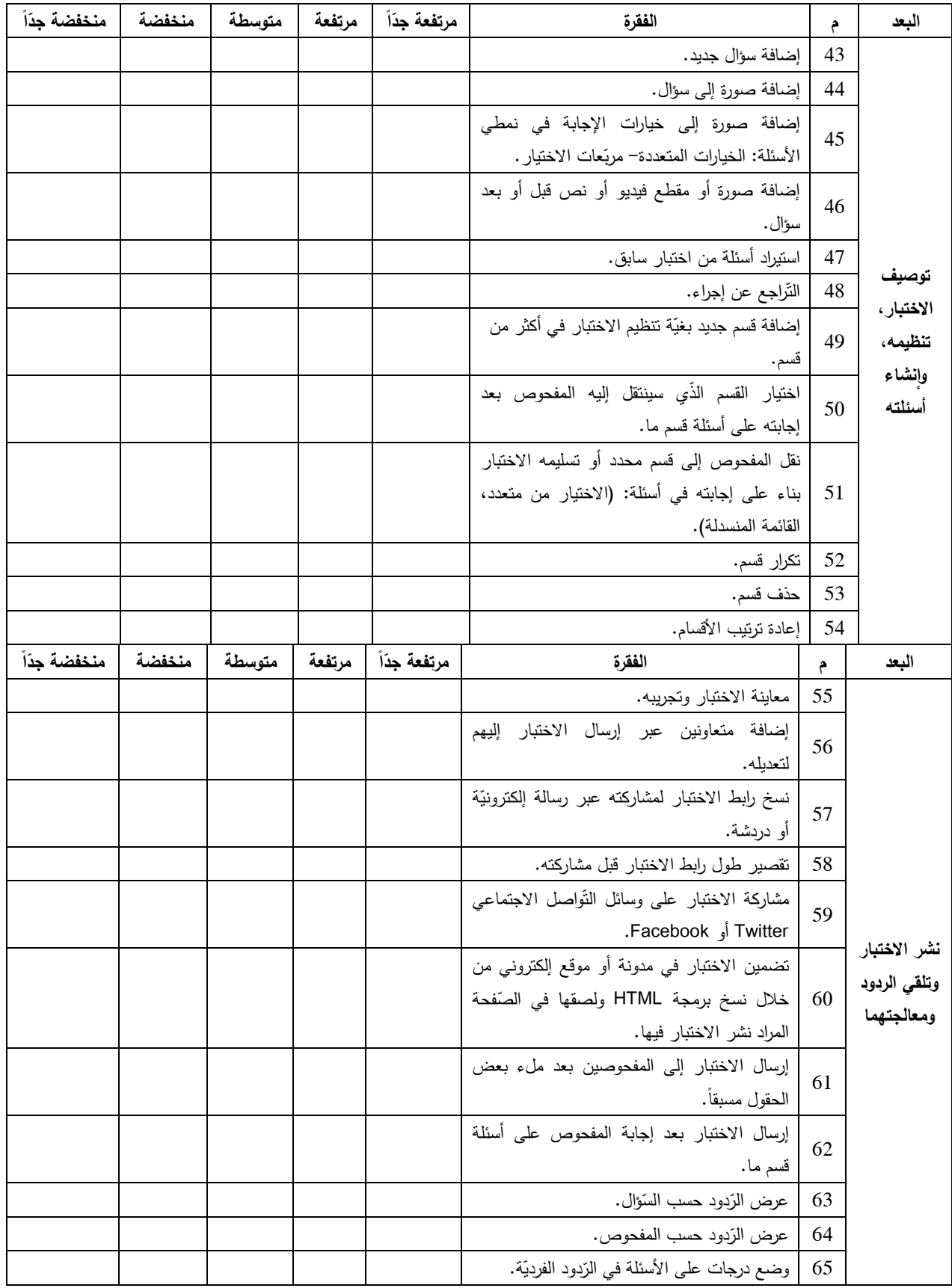

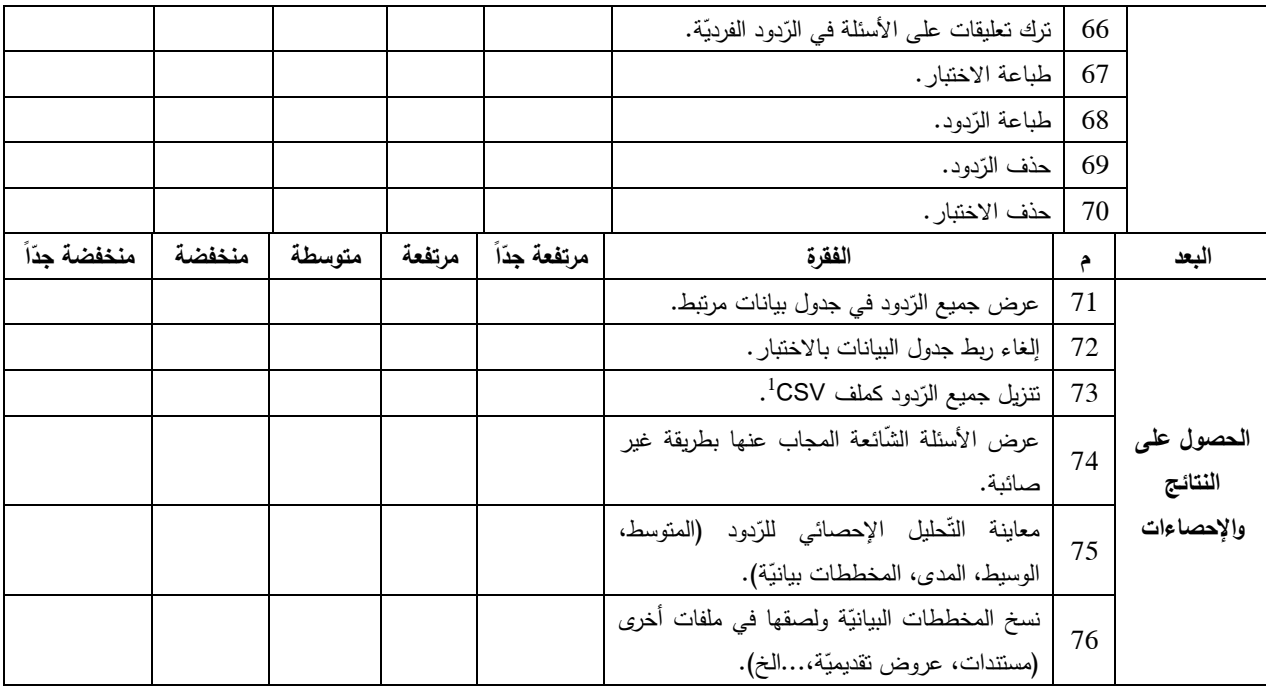

**.** 

<sup>&</sup>lt;sup>1</sup> ملف CSV هو عبارة عن نوع خاص من الملفات التّي يمكن إنشاؤها أو تحريرها في Excel. بدلاً من تخزين المعلومات في أعمدة، تخزّن ملفات CSV المعلومات مفصولة بفواصل، عندما يتم حفظ النّصوص والأرقام في ملف CSV ، يصبح من السّهل نقلها من برنامج **إلى آخر.**